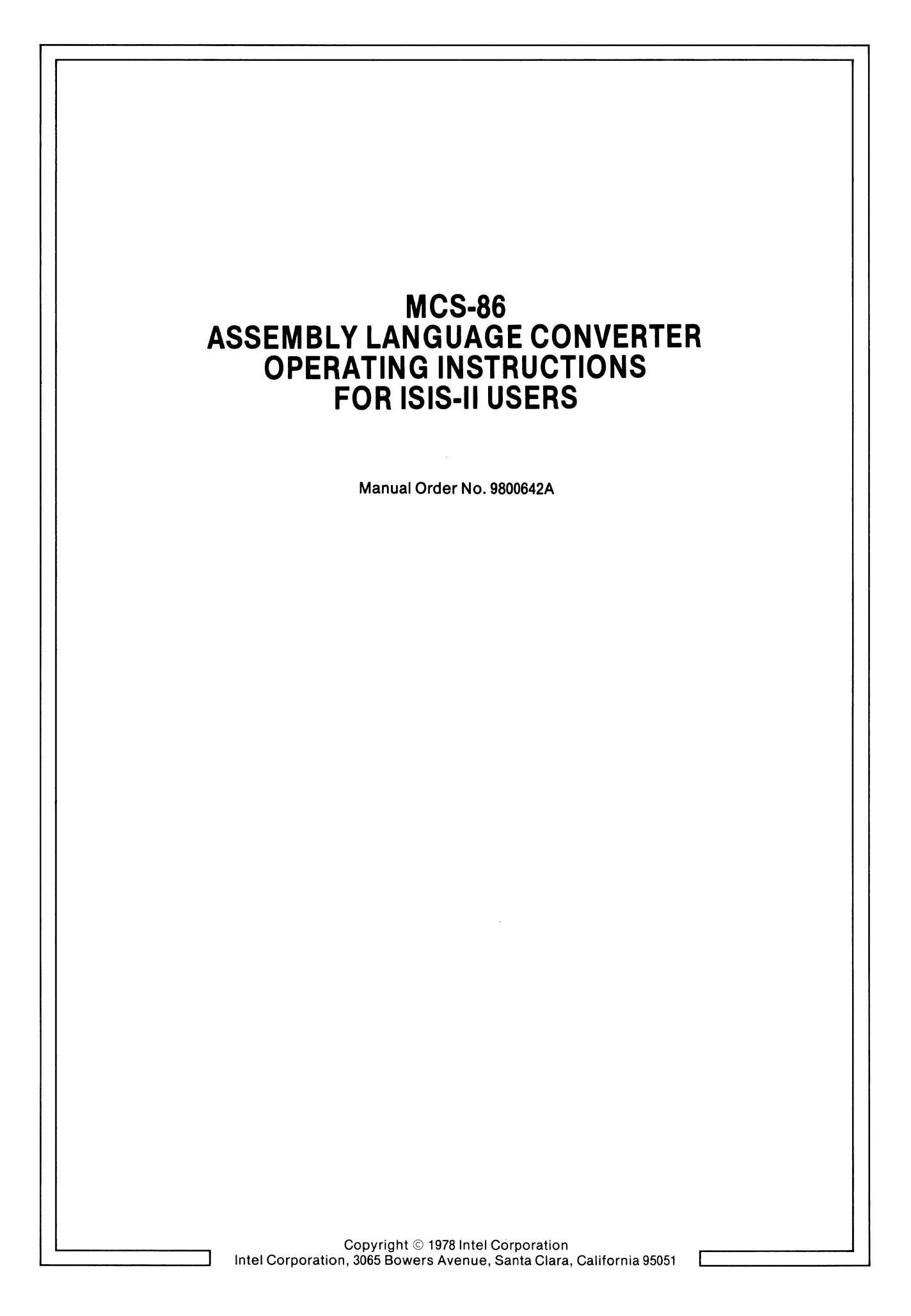

The information in this document is subject to change without notice.

Intel Corporation makes no warranty of any kind with regard to this material, including, but not limited to, the implied warranties of merchantability and fitness for a particular purpose. Intel Corporation assumes no responsibility for any errors that may appear in this document. Intel Corporation makes no commitment to update nor to keep current the information contained in this document.

No part of this document may be copied or reproduced in any form or by any means without the prior written consent of Intel Corporation.

The following are trademarks of Intel Corporation and may be used only to describe Intel products:

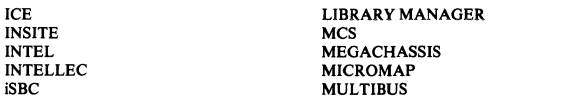

PROMPT<br>RMX<br>UPI<br>µSCOPE

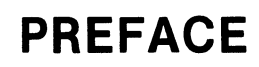

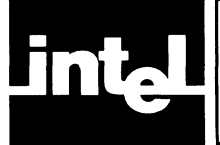

This manual describes how the ISIS-II user who is familiar with 8080/8085 assembly language can convert 8080/8085 source files to 8086 assembly language source files, which can then be assembled, linked, located, and run to perform their equivalent 8080/8085 functions on the upwardly compatible, 16-bit 8086.

Chapter 1 describes the scope and environment of conversion.

Chapter 2 describes how to operate the converter program CONV86.

Chapter 3 describes how to edit converter output to obtain MCS-86 source files.

Appendices describe the instruction, operand (expression), and directive mappings; reserved names; and sample conversions with 8080/8085 and MCS-86 Assembler listings of source and output files.

Although the MCS-86 Assembler (version VI.O) does not support macro or conditional assemblies, Appendix F provides a method by example whereby 8080/8085 source files containing macros and conditionals can be converted to acceptable MCS-86 source files.

The following publications contain detailed information on 8080/8085 and MCS-86 software related to this manual:

- *8080/8085 Assembly Language Programming Manual,* Order No. 9800301
- *ISIS-II 8080/8085 Macro Assembler Operator's Manual,* Order No. 9800292
- *ISIS-II User's* Guide, Order No. 9800306
- *MCS-86 User's Manual,* Order No. 9800722
- *MCS-86 Assembly Language Reference Manual,* Order No. 9800640
- MCS-86 Assembler Operating Instructions for ISIS-II Users, Order No. 9800641
- *MCS-86 Software Development Utilities Operating Instructions for ISIS-II Users,* Order No. 9800639
- *PL/M-86 Operator's Manual for ISIS-II Users,* Order No. 9800478

 $\label{eq:3.1} \frac{1}{2} \int_{\mathbb{R}^3} \frac{1}{\sqrt{2}} \, \mathrm{d} x \, \mathrm{d} x \, \mathrm{d$  $\label{eq:2.1} \frac{1}{2} \sum_{i=1}^n \frac{1}{2} \sum_{j=1}^n \frac{1}{2} \sum_{j=1}^n \frac{1}{2} \sum_{j=1}^n \frac{1}{2} \sum_{j=1}^n \frac{1}{2} \sum_{j=1}^n \frac{1}{2} \sum_{j=1}^n \frac{1}{2} \sum_{j=1}^n \frac{1}{2} \sum_{j=1}^n \frac{1}{2} \sum_{j=1}^n \frac{1}{2} \sum_{j=1}^n \frac{1}{2} \sum_{j=1}^n \frac{1}{2} \sum_{j=1}^n \frac{$  $\int_{\Omega_{\rm{eff}}} \left| \frac{d\mu}{\mu} \right| \, d\mu = \int_{\Omega_{\rm{eff}}} \left| \frac{d\mu}{\mu} \right| \, d\mu = \int_{\Omega_{\rm{eff}}} \left| \frac{d\mu}{\mu} \right| \, d\mu = \int_{\Omega_{\rm{eff}}} \left| \frac{d\mu}{\mu} \right| \, d\mu$  $\int_{\mathbb{R}^d} \left| \frac{d\mu}{\mu} \right| \, d\mu = \int_{\mathbb{R}^d} \left| \frac{d\mu}{\mu} \right| \, d\mu$  $\label{eq:2.1} \int_{\mathbb{R}^d} \left| \frac{d\mu}{\mu} \right| \, d\mu = \int_{\mathbb{R}^d} \left| \frac{d\mu}{\mu} \right| \, d\mu$ 

 $\langle \rangle$ 

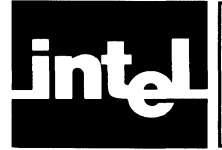

# **CONTENTS**

#### CHAPTER 1 PAGE AN OVERVIEW OF CONVERSION Conversion and You. . . . . . . . . . . . . . . . . . . . . . . . . . .. 1-1 What Is Conversion? .......................... 1-1 Why Convert?  $\dots \dots \dots \dots \dots \dots \dots \dots \dots \dots \dots \dots \dots \dots \dots \dots \dots$ What Preparation Does CONV86 Require of Source Code? .............................. 1-1 What About SETs, Macros, and Conditional Assembly Directives? ........................ 1-3 What Hardware/Software Is Needed for Conversion? . . . . . .. . . . . . . . . . . . . . . . . . . . .. 1-3 How Much Manual Editing of CONV86 Output Is Necessary? ........................ 1-3 What Advantage Is There in Rewriting Programs in MCS-86 Assembly Language Rather Than Converting? ........................... 1-3 Functional Mapping. . . . . . . . . . . . . . . . . . . . . . . . . . .. 1-6 What Are the MCS-86 Assembly Language Prologues Generated by CONV86? ............ 1-6 What If a Converted Program Exceeds 64K?...... 1-6 How Does CONV86 Handle the Stack? . . . . . . . . . .. 1-7 How Are the 8080 Registers Mapped into 8086 Registers? ......................... 1-7 How Are the 8080 Flags Mapped into 8086 Flags? .. 1-8 How Are the 8080 Instructions Mapped into 8086 Instructions. . . . . . . . . . . . . . . . . . . . . . .. 1-8 How Are 8080 Operands (Expressions) Mapped into 8086 Operands (Expressions)? . . . . . .. . . . . .. 1-8 How Are Comments Mapped? .................. 1-9 How Are 8080/8085 Assembler Directives Mapped into MCS-86 Assembler Directives? .... 1-9 How Are 8080/8085 Assembler Controls Mapped? . 1-9 How Does CONV86 Handle Reserved Names? ..... 1-9 Functional Equivalence ........................ 1-10 What Is Functional Equivalence? .................. 1-10 What About Program Execution Time? . . . . . . . . .. 1-10 What Happens to Software Timing Delays in Conversion? . . . . . . . .. . . . . . . . . . . . . . . . . . .. 1-10 Does the MCS-86 Code Produced Set Flags Exactly as on the 8080? . . . . . . . . . . . . . . . . . . . . . . . . . . .. 1-10 How Does the EXACT Control Preserve Flag Semantics? . . . . . . .. . . . . . . . . . . .. . . . . . .. 1-11 Editing CONV86 Output for MCS-86 Assembly.. 1-12 What Output Files Does CONV86 Create? ....... 1-12 What Are Caution Messages? ... . . . . . . . . . . . . . .. 1-12 Does a Caution Message Necessarily Mean a Manual Edit? .......•.................... 1-12 Do Caution Messages Identify All Manual Editing? 1-12 What Features Are Not Implemented for the MCS-86 Assembler (V1.0)? ............... 1-12

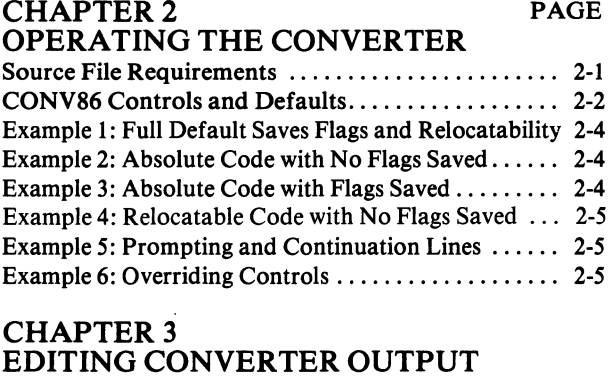

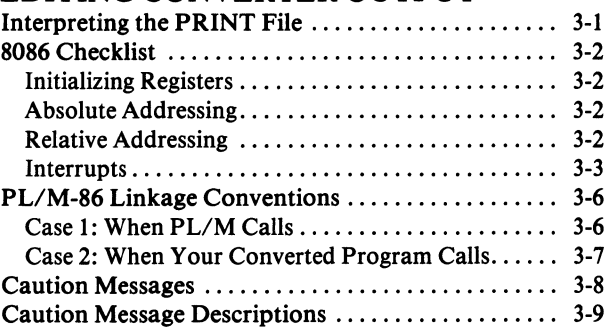

# APPENDIX A INSTRUCTION MAPPING

**APPENDIX B** CONVERSION OF EXPRESSIONS IN **CONTEXT** 

**APPENDIX C** ASSEMBLER DIRECTIVES MAPPING

APPENDIXD RESERVED NAMES

**APPENDIXE** SAMPLE CONVERSION

**APPENDIXF** CONVERTING MACROS AND CONDITIONAL ASSEMBLIES

APPENDIXG RELOCATION AND LINKAGE ERRORS AND WARNINGS

# INDEX

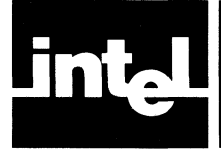

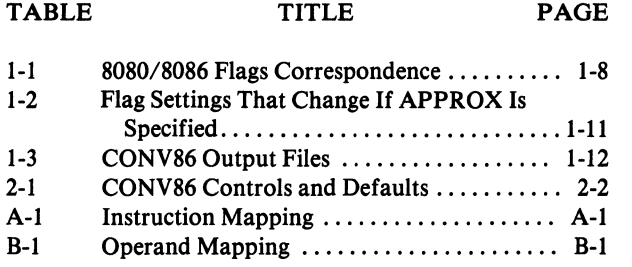

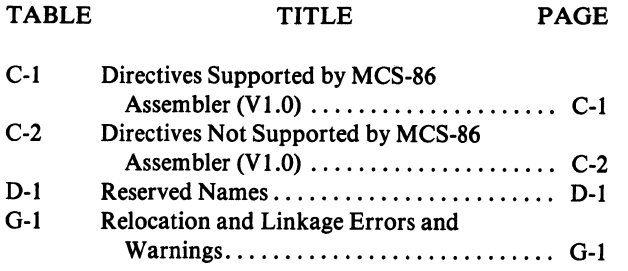

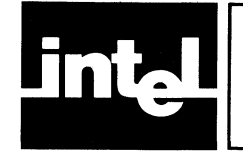

# **FIGURES and LISTINGS**

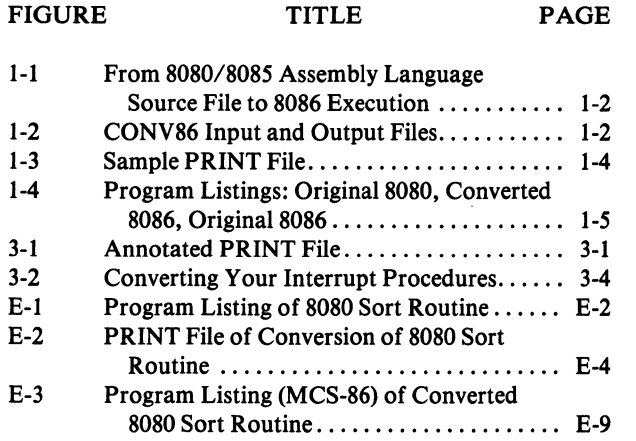

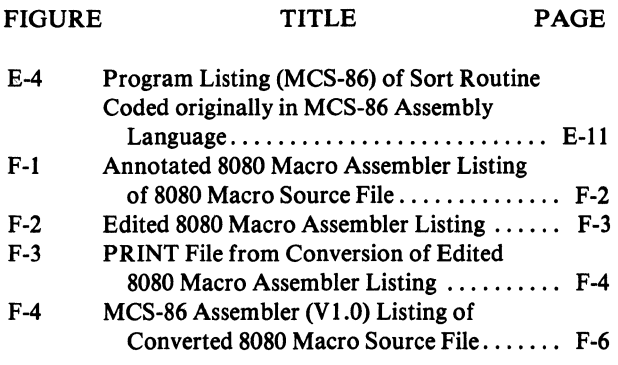

 $\left(\right)$ 

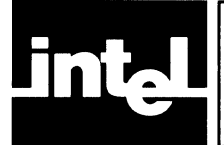

# **CHAPTER 1 AN OVERVIEW OF CONVERSION**

# **Conversion and You**

# *What Is Conversion?*

Conversion is a way for you to obtain MCS-S6 source files from your error-free SOSO/8085 assembly-language source files. (Recall that an assembly-language source file consists of assembler control statements, assembler directives, and assemblylanguage instructions.)

Figure 1-1 shows the role of conversion in 80S0/80S5-to-8086 software development. Conversion consists of two phases:

- 1. Operating the program CONV86 under ISIS-II. As shown in Figure 1-2, CONV86 accepts as input an error-free 8080/8085 assembly-language source file and optional controls, and produces as output optional PRINT and OUT-PUT files. The OUTPUT file contains machine-readable 8086 assemblylanguage source code generated by CONV86. The PRINT file is humanreadable and contains:
	- Input 8080/8085 assembly-language source code
	- Output 8086 assembly-language source code with embedded diagnostic ("caution") messages

Chapter 2 describes how to operate CONV86 under ISIS-II.

2. Manually editing (using the ISIS-II text editor) the OUTPUT file as indicated by the caution messages in the PRINT file. Chapter 3 describes how to edit CONV86 output according to the caution messages generated. Some machinedependent sequences (such as software timing delays) are not detected by CONV86, but still require manual editing. Recall that in going from the 8080 to the 8086, both the instruction size (length) and time (clocks) change.

Figure 1-1 shows both phases of conversion, as well as subsequent assembling, linking, and (absolute) loading required for execution of your program.

Figure 1-3 shows the format of the PRINT file, and highlights features of conversion discussed here and elsewhere in this manual.

# *Why Convert?*

If you want to capitalize on your software investment in the 8080/8085, and if your 8080/8085 source files are tried-and-true, then conversion may offer you a considerable head-start in your software development effort for the upwardlycompatible 8086.

# *What Preparation Does CONV86 Require of Source Code?*

You must ensure that all 8080/8085 source files to be converted can be assembled without error by the ISIS-II 8080/8085 assembler. No source line can be longer than 129 characters, excluding carriage-return and line-feed. If your program contains more than 600 symbols, you must break your program down into smaller programs (even if you have 64K RAM).

Í

 $\langle$ 

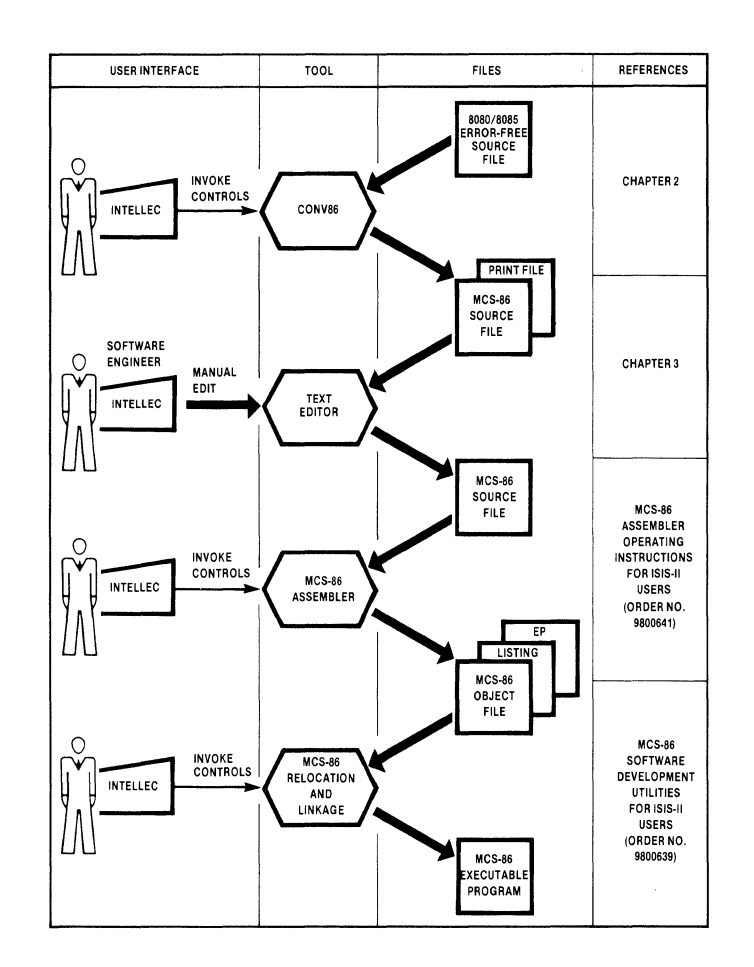

Figure 1-1. From 8080/8085 Assembly Language Source File to 8086 Execution.

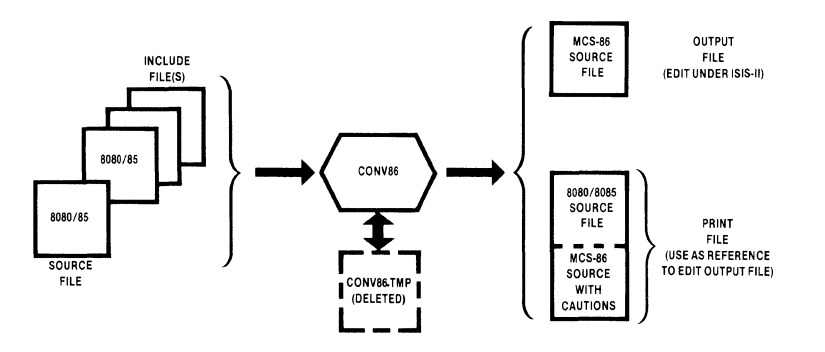

Figure 1-2. CONVS6 Input and output Files (The MCS-S6 Assembler (version VI.O) does not support the INCLUDE control.)

### *What About SETs, Macros and Conditional Assembly Directives?*

The SET directive, macro definitions, macro calls, and conditional assembly directives are not supported by Version V 1.0 of the MCS-86 Assembler. Table C-2 in Appendix C shows how Version Vl.O of CONV86 maps these statements. When CONV86 encounters a macro definition, macro call, or conditional assembly directive, the following caution message is issued to the PRINT file:

# 29 FEATURE NOT SUPPORTED FOR ASM86 V1.0

The caution message, however, should *not* be construed as an indication that the mapping shown in Table C-2 will be accepted by the MCS-86 Macro Assembler. If you want to convert your source programs containing macros and conditional directives, you can refer to Appendix F for instructions and examples regarding pre- conversion 8080/8085 assembly and editing procedures.

### *What Hardware/Software Is Needed for Conversion?*

You need an Intellec microcomputer development system with 64K bytes of RAM and at least one diskette unit. The CONV86 program occupies a single diskette and runs under ISIS-II. During execution, CONV86 creates a work file (CONV86.TMP) which requires seven bytes for each line of 8080/8085 code processed. Upon normal termination, CONV86 deletes this temporary file.

# *How Much Manual Editing of CONV86 Output Is Necessary?*

Anywhere from none to a considerable amount, depending on the nature of the 8080/8085 source file. In general, the following kinds of source code are better implemented on the 8086 by recoding from scratch in 8086 assembly language, rather than by converting from 8080:

- "Tricky" code that modifies itself
- Code that uses operation mnemonics as operands (for example, the instruction MVI C,  $(MOV A, B)$ ; the intent of this instruction is to load C with the opcode for MOV A,B).
- Programs relying heavily on the 8085 instructions RIM and SIM (Read/Set Interrupt Mask) should be recoded from scratch in 8086 rather than converted. The 8086 has no functional counterparts for these instructions.

It is therefore recommended that source files not be blindly submitted for conversion. Each source file under consideration for conversion should be carefully examined for these problem areas.

### *What Advantage Is There in Rewriting Programs in 8086 Assembly Language Rather Than Converting?*

CONV86 converts most 8080/8085 assembly-language source programs adequately. You can take advantage of the more powerful 8086 by coding some routines directly in 8086 assembly language.

For example, Figure 1-4 shows assembled program listings for:

- 8080 Assembly of BCDBIN (13 bytes 8080 object code)
- MCS-86 Assembly of Conversion of BCDBIN (22 bytes 8086 object code)
- MCS-86 Assembly of BCDMCS Original 8086 Source (7 bytes 8086 object code) (Recall that the PRINT file for the conversion of BCDBIN is shown in Figure 1-3.)

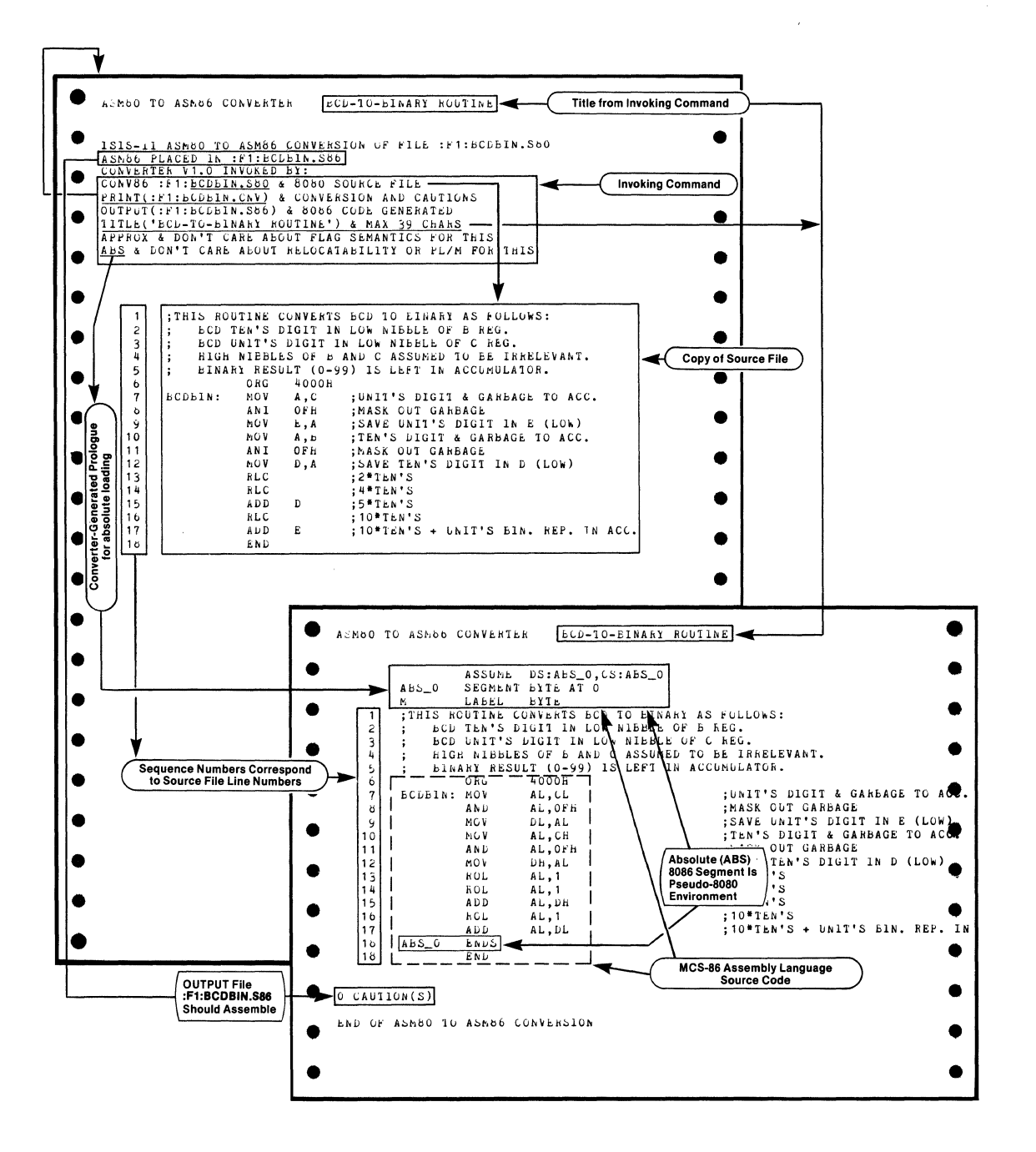

# Figure 1-3. Sample PRINT File

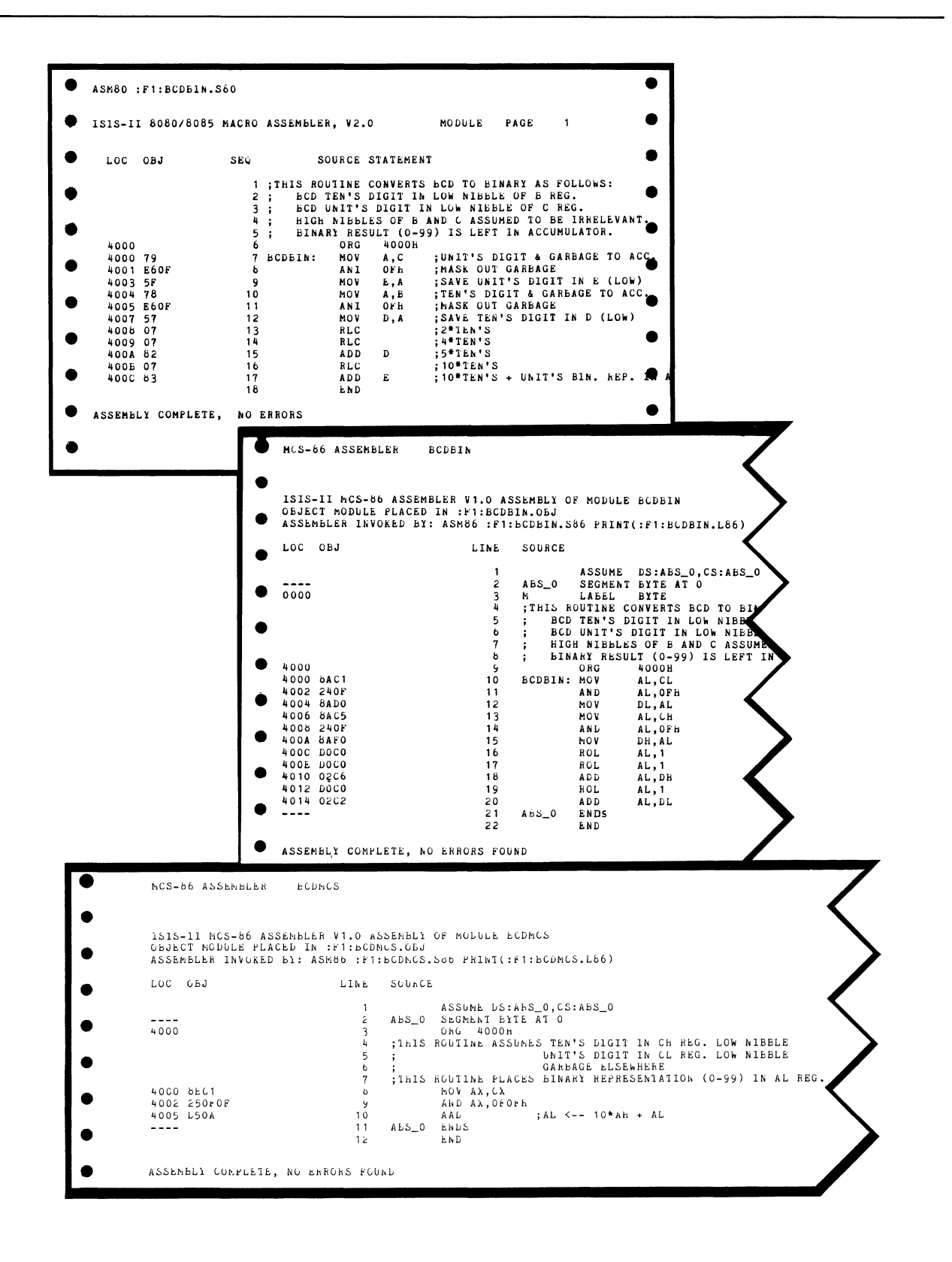

Figure 1-4. Program Listings: Original 8080 (top); Converted 8080 (middle); Original 8086 (bottom)

# **Functional Mapping**

*What Are the 8086 Assembly Language Prologues Generated by CONV86?* 

The main source file of your SOSO/SOS5 program should be converted using the (defaulted) control NOTINCLUDED. If NOTINCLUDED is in effect, the converted file begins with a converter-generated prologue. The prologue generated by the converter depends on whether the ABS or REL control is specified when CONVS6 is run (REL is the default).

If the ABS control is specified (for subsequent absolute loading by SOS6 reiocation and linkage), CONVS6 generates as a prologue:

ASSUME DS:ABS\_O,CS:ABS\_O ABS\_0 SEGMENT BYTE AT 0<br>M LABEL BYTE LABEL

If the REL control is specified (for converting SOSO/SOS5 source files with relocatability features, and/or for subsequent linking to PL/M-S6 modules) CONVS6 generates as a prologue:

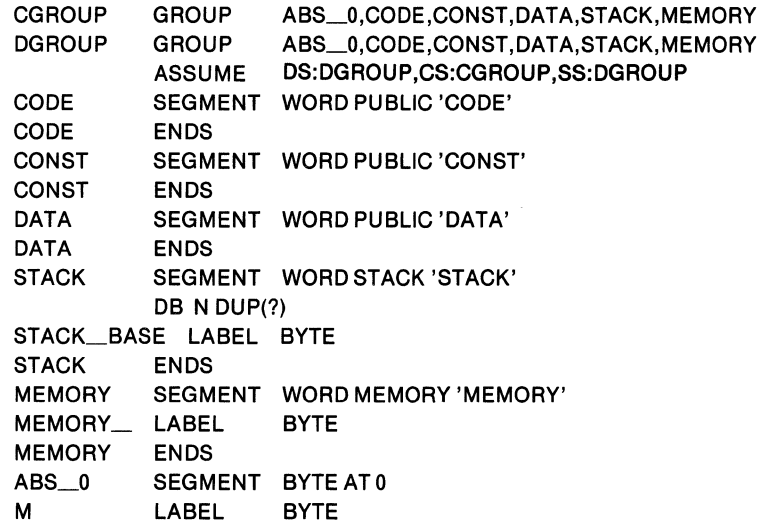

where N in the STACK segment corresponds to the operand of the S080 STKLN directive.

These statements help to set up a pseudo-8080 environment, since an S086 segment cannot exceed 64K bytes. The register mappings help to complete the pseudo-8080 environment.

#### **NOTE**

If more than one module is linked, multiple ABS\_O segments will cause QRL86 and LINK86 to issue error messages concerning SEGMENT OVERLAP. These errors are nonfatal and can be ignored, but you should check your 8080 ASEG (now the S086 ABS\_O segment) to make sure that you intend the overlap to occur. See Appendix G for further details.

#### *What If* a *Converted Program Exceeds 64K?*

If your 8080 object file exceeds 50K bytes, then there is a chance that your converted source file, when assembled, will exceed 64K bytes and therefore will be too large to fit into a single 8086 segment. (To determine this, you must first convert your 8080 source file, including required manual editing of 8086 source code, and then assemble under the MCS-86 Assembler. An error message will inform you if the resulting MCS-86 object file exceeds 64K bytes.)

If your converted program exceeds 64K bytes, you must reorganize your MCS-86 source code into two or more segments, or else optimize your converted program (by recoding portions directly in more efficient MCS-86 source code).

To reorganize your converted program into two or more segments, you will need to change the GROUP, SEGMENT, and ASSUME assembler directives as described in the manual, *MCS-86 Assembly Language Reference Manual,* Order No. 9800640.

If you need to reorganize your converted program, you can place your data in one segment or group based at absolute location 0, and place your code in another segment or group located above the data segment (or group). You should pay particular attention to absolute addresses and pointers (address values stored as data) in this case, to ensure that your program accesses its data as originally intended.

### *How Does CONV86 Handle the Stack?*

"STKLN" is converted to "DB n DUP(?)" in the STACK segment, where n is taken from the operand of STKLN. The reserved name STACK is converted to STACK\_BASE. (See also "Initializing Registers" under "8086 Checklist" in Chapter 3.)

# *How Are the 8080/8085 Registers Mapped into 8086 Registers?*

Byte registers are mapped as follows:

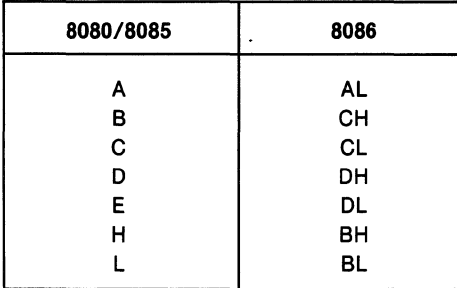

Word registers are mapped as follows:

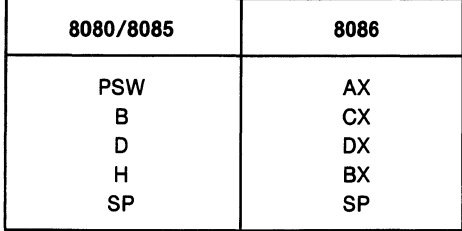

\

 $\left($ 

# *How Are the 8080 Flags Mapped into the 8086 Flags?*

The 8080 flags correspond to a subset<sup>1</sup> of the 8086 flags as shown in Table 1-1:

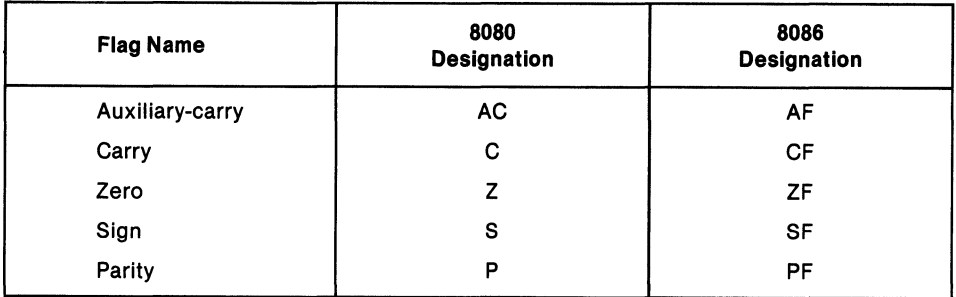

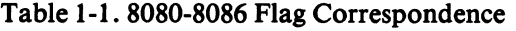

1. Four 8086 flags do not concern us here: OF (direction), IF (interrupt-enable), OF (overflow), and TF (trap).

#### *How Are 8080/8085 Instructions Mapped into 8086 Instructions?*

Appendix A shows how all instructions are mapped. But first, consider that it is not enough simply to map an 8080 instruction mnemonic directly into an 8086 instruction mnemonic, because the instruction operands must be examined as well.

### *How Are 8080 Operands (Expressions) Converted to 8086 Operands (Expressions)?*

SOS6 Assembly Language is a typed language, whereas SOSO/SOS5 is not. Thus, CONVS6 must assign a type-BYTE, WORD, or NEAR-to each symbol encountered in your SOSO/SOS5 source file. Each symbol is typed according to its most frequent usage. After each symbol has been assigned a type (at the end of the first pass of CONVS6), CONVS6 can explicitly override the type in SOS6 source code when necessary.

Appendix B describes the conversion of SOSO expressions into SOS6 expressions as a function of the context and the operand or expression type. For example, during its first pass in converting your 8080 source file, CONV86 may find the symbol LASZLO used in three different contexts:

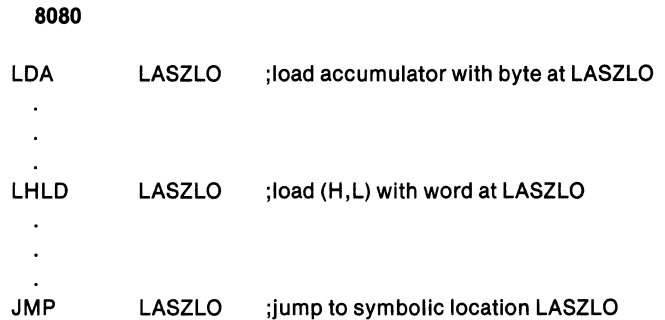

Since all three usages of the same symbol are permitted in SOSO/SOS5 assembly language, but since SOS6 assembly language permits a symbol to be of only one type-BYTE, WORD, or NEAR-then CONVS6 must assign a single type to

LASZLO. In this case, LASZLO is assigned type BYTE, and the remaining two occurrences of LASZLO are overridden as follows:

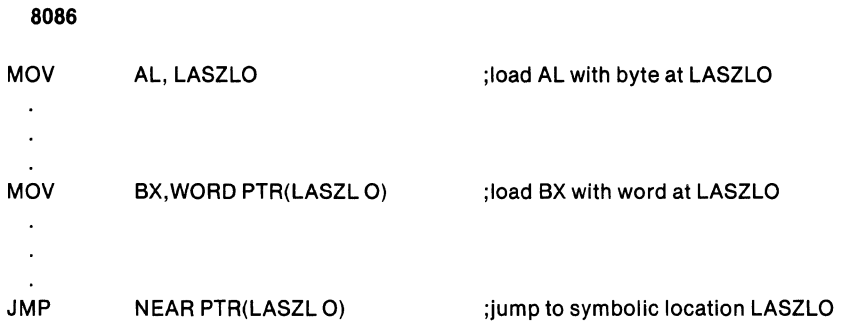

### *How Are Comments Mapped?*

Comments are mapped unchanged.

How Are 8080/8085 Assembler Directives Mapped Into 8086 Assembler *Directives?* 

Appendix C shows the assembler directive mapping. (Recall that the MCS-S6 Assembler (version V1.0) does not support macro or conditional directives, or the SET directive.)

Table C-I shows the mapping of directives supported by the MCS-S6 Assembler (version VI.O).

Table C-2 shows a pseudo-mapping of directives not supported by version VI.O, and should *notbe* construed as a specification of MCS-S6 Macro Assembler directives.

Operands (expressions) of all directives (whether supported or not) are mapped according to Appendix B.

#### How Are 8080/8085 Assembler Controls Mapped?

CONVS6 deletes the MODS5 and NOMACROFILE controls, and issues corresponding caution messages.

The MACROFILE (:Fn:) control is converted to WORKFILES(:Fs:, :Fn:), where :Fs: is the diskette on which the source file resides. All other SOSO/SOS5 assembler controls are copied unchanged to the SOS6 source file.

The only SOSO/SOS5 assembler control interpreted by the converter is the INCLUDE control, which causes included files to be processed in the first pass. Included files are neither listed nor converted when the main source file is converted; they are processed in order to evaluate symbol definitions and attributes. The maximum nesting level for included files is four.

# **NOTE**

The MCS-S6 Assembler (version VI.O) does not support the INCLUDE control. CONVS6 supports the INCLUDE control as described above.

#### *How Does CONV86 Handle 8086 Reserved Names?*

Whenever CONVS6 encounters an SOS6 reserved name (such as AL, TEST, or LOOP) in an SOSO/S085 source file, CONV86 appends an underscore to the name (thus obtaining  $AL_$ , TEST<sub>,</sub> or LOOP<sub> $_$ </sub>). The only exception to this rule is STACK, which is converted to STACK\_BASE. As a result, you don't need to be concerned about any SOS6 reserved names that might be hiding in your SOSO/SOS5 source files. Appendix D gives a complete list of 8086 reserved names.

# **Functional Equivalence**

#### *What Is Functional Equivalence?*

The ideal conversion results in total functional equivalence, which means that the converted SOS6 source file, when assembled, linked, located, and run, performs the equivalent function of the input 8080/8085 source file.

CONVS6 cannot infer the *intent* of your source program.

While CONV86 cannot usually achieve total functional equivalence on a per- program basis, CONVS6 can, in almost every instance, achieve functional equivalence on a line-by-line basis. This means that CONVS6 attempts to "map" each SOSO/SOS5 instruction, directive, or control into its SOS6 counterpart, if it exists.

Using the instruction mapping of Appendix A, the operand (expression) mapping of Appendix B, and the directive mapping of Appendix C, CONVS6 achieves line-byline functional equivalence. Problems encountered in achieving program functional equivalence arise from:

- Symbol-typing ambiguities  $-$  overridden symbol types might not yield the desired SOS6 source code. CONVS6 flags potential problems of this sort with caution messages.
- Machine-dependent sequences, such as software timing delays or other sequences which depend on instruction length or clock periods.

#### *What About Program Execution Time?*

The SOS6 assembly-language instructions produced by CONVS6 require, in general, more clock periods than did the original 8080/S085 instructions. Thus, the 8086 code produced is less efficient in terms of instruction cycles. However, since the 8086 can be driven by a faster clock, this loss of instruction-cycle efficiency is offset.

#### *What Happens to Software Timing Delays in Conversion?*

You should examine the S086 code derived from timing delay loops. Then, taking into consideration the number of cycles for each 8086 instruction involved, as well as the bandwidth (frequency) of your 8086 clock, you can manually edit the 8086 source code to preserve your timing delays. You should also take into account the S086 instruction queue (pipeline), which contains six prefetched bytes of in-line code.

#### *Does the 8086 Code Produced Set Flags Exactly as on the 8080?*

Yes, unless you specify the APPROX control when you run CONV86. Table 1-2 shows the five 8080 instructions whose 8086 counterparts set flags differently if AP-PROX is specified. The EXACT control (a default) forces all flag settings to be preserved.

<sup>&</sup>lt;sup>1</sup>Total functional equivalence on a per-program basis would constrain instruction sequence sizes and clocks to be preserved.

| <b>Source</b><br>8080<br>Instruction | 8080 Flags Affected  | <b>Equivalent</b><br>8086<br><b>Instruction</b> | 8086 Flags Affected |
|--------------------------------------|----------------------|-------------------------------------------------|---------------------|
| <b>DAD</b>                           | CY                   | ADD BX                                          | AF.CF, PF, SF, ZF   |
| <b>INX</b>                           | none                 | <b>INC</b>                                      | AF, PF, SF, ZF      |
| <b>DCX</b>                           | none                 | <b>DEC</b>                                      | AF, PF, SF, ZF      |
| <b>PUSH PSW</b>                      | none; saved in stack | <b>PUSH AX</b>                                  | none                |
| <b>POP PSW</b>                       | Z,S,P,CY,AC          | POP AX                                          | [SEE NOTE 1]        |

Table 1-2. Flag Settings That Change If APPROX Is Specified

[NOTE1: No flags are set if APPROX is specified. EXACT sets AF, CF, PF, SF, and ZF (but not OF).]

# *How Does the EXACT Control Preserve Flag Semantics?*

By inserting the LAHF (load AH with flags) and SAHF (store flags from AH) instructions before and after the 8086 counterpart of the 8080 instruction being converted. For example, the 8080 instruction INX B increments the 16-bit register-pair (B,C) without affecting any 8080/8085 flags, whereas the 8086 instruction INC CX not only increments the 16-bit register CX on the 8086, but also can affect four relevant flags:

- Auxiliary-carry flag (AF)
- Parity flag (PF)
- Sign flag (SF)
- Zero flag (ZF)

If your program is not concerned with these flag settings, then the APPROX mapping will suffice:

$$
\frac{8080}{\text{INX B} \longrightarrow \text{(APPROX)} \longrightarrow \text{INC CX}}
$$

However, if your program flow depends on the settings of any of the four flags mentioned, you will want to ensure that in your 8086 program, these flags are saved before INC CX is executed, and restored after INC CX is executed. The EXACT control does this for you as follows:

8080 8086  $INX B \longrightarrow (EXACT) \longrightarrow LAHF$ INCCX SAHF **COMMENTS** ;Ioad flags into AH ;store flags from AH

Similar flag-preserving code results from EXACT conversion of the 8080/8085 instructions DCX, DAD, PUSH PSW and POP PSW.

When in doubt, let CONV86 default to the EXACT control. More 8086 source code is generated than for APPROX, but the code can be counted on to preserve the flagsetting semantics of your 8080/8085 program.

# **Editing CONV86 Output for 8086 Assembly**

*What Output Files Does CONV86 Create?* 

Table 1-3 shows CONV86 output files, their default extensions, and uses.

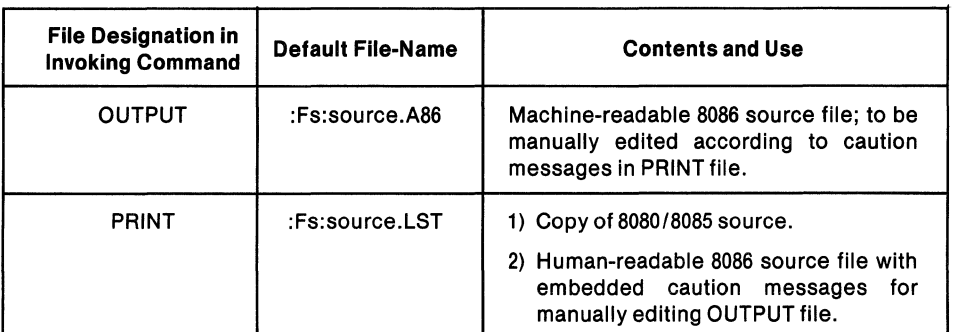

# Table 1-3. CONV86 Output Files

# *What Are Caution Messages?*

In general, CONV86 issues a caution message when it detects a potential problem in the converted 8086 source code. Caution messages can alert you to possible symbol type ambiguities, such as a symbol used both as a byte and a word, or to possible displaced references, such as JMP \$ + *(exp).* In the latter case, the displacement *(exp)*  usually increases in going from the 8080 to the 8086. Chapter 3 describes caution messages and identifies what, if anything, you need to do to your SOS6 source file.

# *Does a Caution Message Necessarily Mean a Manual Edit?*

No. In some instances, such as displaced references, CONVS6 cannot be sure if an error exists. In other instances, such as MODS5 CONTROL DELETED, the converter is simply informing you of a deliberately omitted source file line. Nevertheless, all caution messages and the lines to which they apply demand scrutiny.

# Do *Caution Messages Identify All Manual Editing?*

No. Since CONVS6 cannot infer the *intent* of a source program, you must be the final judge as to whether the 80S6 source code produced will do a satisfactory job. In particular, you should be alert to machine-dependent sequences of instructions, bearing in mind that instruction sizes (lengths) and execution time (clocks) will change in going from the 8080/8085 to the 8086.

#### *What Features Are Not Implemented for the MCS-86 Assembler (version VI.O)?*

These features are not implemented for the MCS-S6 Assembler (version VI.O):

- The SET directive.
- Macros and/or conditional assembly directives (IF, ELSE, ELSEIF, ENDIF) can be successfully converted using CONVS6, but the MCS-86 Assembler (version VI.O) does not support macro or conditional assembly.
- Programs using assembler controls can be converted successfully, but the MCS-86 Assembler (version V1.0) does not support assembler control statements. (In particular, no INCLUDE files are permitted.)

Appendix C shows directive mappings.

You can, however, convert SOSO source files containing macros, macro calls, and conditional assemblies by following the procedure and example given in Appendix F. SETs having constants as operands can be replaced by EQUs in your 80S6 source file as described under Caution Message 26 in Chapter 3.

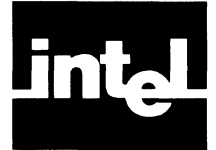

Before operating the converter program CONVS6, you should ensure that the main source file and all included source files meet the following requirements:

- 1. The source file must be capable of being assembled without errors by the ISIS-II *SOSO/SOS5* Assembler.
- 2. Diskettes containing files INCLUDEd by the main source file must be mounted on their indicated diskette drives.
- 3. The maximum source line length is 129 characters, not including carriagereturn and line-feed characters. Longer lines are converted to comments and flagged with a caution message.
- 4. The maximum number of symbols allowed per conversion is approximately 600. Programs having more than 600 symbols must be divided into smaller programs.
- 5. Your source file must not contain assembler controls or any of the following 8080 assembler directives:
	- The SET directive.
	- Macro definition or macro statements, including MACRO, NUL, LOCAL, REPT, IRP, IRPC, EXITM, ENDM, and macro calls.
	- Conditional assembly directives, including IF, ELSE, ENDIF.

These statements are not supported by version V1.0 of the MCS-S6 Assembler. Appendix F shows how to convert *SOSO/SOS5* source files that contain macros and conditionals.

If the above requirements are met, you can invoke the converter under ISIS-II by entering the command:

# :Fn:CONV86 **source controls**

where *source* is the name of the file to be converted, and *controls* are as described in Table 2-1.

 $\langle$ 

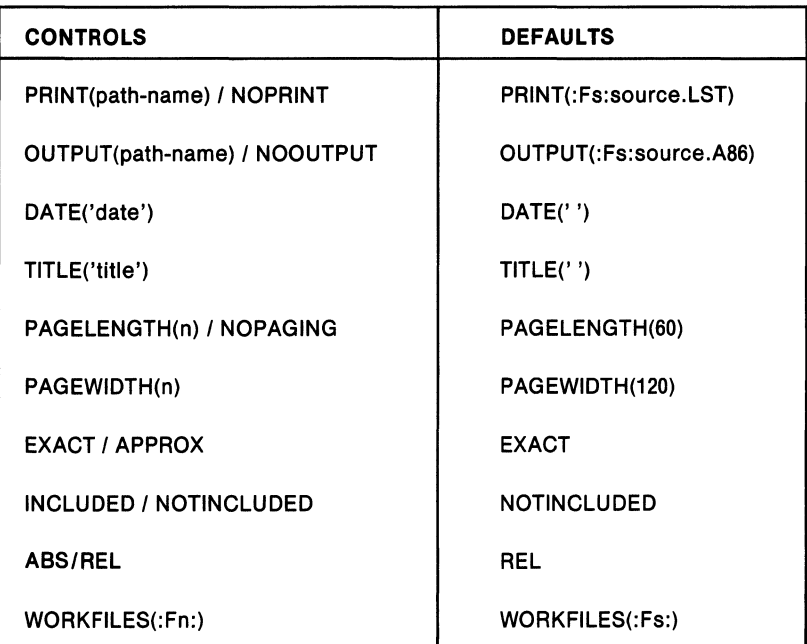

# Table 2-1. CONV86 Controls and Defaults

where:

Fs

specifies the diskette unit on which the source file resides.

### PRINT

specifies an ISIS-II path-name (file or device designation) for a copy of your SOSO/S085 source code together with generated SOS6 source code and embedded caution messages.

# NOPRINT

specifies that the PRINT file is not to be created.

# **OUTPUT**

specifies an ISIS-II path-name for the output SOS6 source code. Refer to Table 1-3, "CONV86 Output Files."

# NOOUTPUT

specifies that the OUTPUT file is not to be created.

# DATE

specifies a date (or other information) of up to nine characters to be printed in the page header of the PRINT file.

# TITLE

specifies a title (or other information) of up to 40 characters to be printed in the page header of the PRINT file.

#### PAGELENGTH(n)

specifies the number of lines per output page in the PRINT file. The minimum is four lines per page; there is no effective maximum.

#### PAGEWIDTH(n)

specifies the number of characters per output line in the PRINT file. The miniumum is 60 characters per line; there is no effective maximum.

#### EXACT

specifies that full flag-setting semantics are to be preserved in conversion. This control affects conversion of the DAD, DCX, INX, POP PSW, and PUSH PSW.

#### APPROX

specifies that full flag-setting semantics are not to be preserved for the instructions DAD, DCX, INX, POP PSW, and PUSH PSW. Refer to Chapter 1, "Functional Equivalence," for a description of flag preservation.

#### INCLUDED

specifies that this module is included in another module for assembly. This control suppresses generation of a standard prologue.

#### **NOTINCLUDED**

specifies that this module is not included in another module for assembly. The converter therefore generates a standard prologue. Refer to Chapter 1, "Functional Mapping," for a description of prologues.

#### REL

specifies that this module will subsequently be assembled in relocatable format and/or linked to a PL/M-86 module. If REL and NOTINCLUD-ED are both specified or defaulted to (both are defaults), the standard prologue generated is compatible with  $PL/M-86$ , and informs the converter that 8080 relocation capabilities are present in the source file and must be mapped into 8086 relocation features. See "Functional Mapping" in Chapter 1.

#### ABS

specifies that this module is absolute and not relocatable (and hence not to be linked to a PL/M-86 module). If ABS and NOTINCLUDED are both in effect (NOTINCLUDED is a default), then the standard prologue generated is not compatible with PL/M-86, but is compatible with other 8086 assemblies. See "Functional Mapping" in Chapter 1 for a description of standard prologues.

#### WORKFILES(:Fn:)

specifies that the single, temporary workfile CONV86. TMP is to be created on (and subsequently deleted from) diskette unit :Fn:, where n defaults to the source file diskette unit number if the WORKFILES control is omitted. The single workfile created (the plural WORKFILES is used for consistency with other programs) requires seven (7) bytes for each source line.

4

### NOPAGING

specifies no forms control and is equivalent to PAGELENGTH (65535).

# **Examples**

# Example 1-1. Full Default Saves Flags and Relocatability

Suppose CONV86 resides on diskette unit 0, and that the program to be converted is named MY ASM.A80 and resides on diskette unit 1. Then the command:

# CONV86 :F1:MYASM.A80

invokes the converter and results in the following controls:

- The 8080 source file and 8086 source file with embedded cautions are written to the file :F1 :MY ASM.LST
- The converted file (without embedded caution messages) is placed in the file :F1 :MYASM.A86
- Blanks appear in the title and date fields of page headers.
- Page lengths default to 60 lines per page.
- Page widths (line lengths) default to 120 characters, not including carriage-return or line-feed.
- Flag-setting semantics are preserved for all instructions.
- The prologue generated in the OUTPUT file :F1 :MYASM.A86 will cause the MCS-86 Assembler to generate relocatable object modules suitable for linking with other assemblies or PL/M-86 object modules.
- The temporary workfile CONV86.TMP is created on, and deleted from, diskette unit 1, the default.

# Example 2: Absolute Code with No Flags Saved

If, in Example 1, you had entered the command:

# CONV86 :F1 :MYASM.A80 ABS APPROX

then the results would differ as follows:

- Full flag-setting semantics are *not* preserved for DAD, DCX, INX, PUSH PSW, or POP PSW.
- A standard 8086 assembly language absolute prologue is generated in the converted code. This prologue is not compatible with PL/M-86, but is compatible with other 8086 assemblies. Your MCS-86 Assembler object file will not be relocatable.

# Example 3: Absolute Code with Flags Saved

The invoking command:

#### CONV86 :F1 :MYASM.A80 ABS

generates an absolute prologue, and defaults to EXACT.

# Example 4: Relocatable Code with No Flags Saved

The invoking command:

### CONV86 :F1:MYASM.A80 APPROX

does not preserve flag semantics for the five instructions just mentioned, and defaults to REL.

#### NOTE

In the following examples, the double asterisks (\* \*) indicating prompting are generated internally, and not by the user.

# Example 5: Prompting and Continuation Lines

You need not enter the entire invoking command on a single line. If you wish to continue the command on one or more subsequent lines, you must enter an ampersand (&) as the last character of the current line. Characters entered following the ampersand and preceding the carriage-return are comments; they are echoed by CONV86 in the PRINT file header but are not processed. The converter then prompts for more command input with a double asterisk:

CONV86 :F1 :MYASM.A80 & source file is MYASM.A80 on disk drive 1

\*\* DATE('10/5/78') & date cannot exceed 9 chars. excluding quotes

\*\* TITLE('CONVERSION TEST 39, PROJECT AXOLOTL') & 40 chars.

The date and title are included in the PRINT file headers as shown in Figure 1-3, Chapter 1. The remaining controls default as in Example 1.

#### Example 6: Overriding Controls

It may happen that you have entered a control incorrectly, or for some other reason wish to override a previously entered control. You can override any previously entered controls so long as prompting is in effect. Suppose you have entered the following:

CONV86 :F1 :MYASM.80 &

\*\* DATE('10/5/39') &

\*\* TITLE('CONVERSION TEST 78, PROJECT AXOLOTL') &

If you happen to notice at this point that the wrong information has been entered  $$ that is, the 39 and 78 have been interchanged, there is no problem, since prompting is still in effect. On subsequent continuation lines, you can enter:

- \*\* DATE('10/5/78') &
- \*\* TITLE('CONVERSION TEST 39, PROJECT AXOLOTL') &

\*\*

Controls can be entered in any order and overridden in any order as many times as necessary. For this reason, it is good practice to end every line with an unquoted ampersand. When you are satisfied that the controls are correct, you can end the command with the last line consisting of a lone carriage return.

 $\frac{d}{d\lambda}$  $\mathcal{L}(\mathcal{L}^{\mathcal{L}})$  and  $\mathcal{L}(\mathcal{L}^{\mathcal{L}})$  and  $\mathcal{L}(\mathcal{L}^{\mathcal{L}})$  and  $\mathcal{L}(\mathcal{L}^{\mathcal{L}})$  $\label{eq:2.1} \frac{1}{\sqrt{2}}\int_{\mathbb{R}^3}\frac{1}{\sqrt{2}}\left(\frac{1}{\sqrt{2}}\right)^2\frac{1}{\sqrt{2}}\left(\frac{1}{\sqrt{2}}\right)^2\frac{1}{\sqrt{2}}\left(\frac{1}{\sqrt{2}}\right)^2.$  $\label{eq:2.1} \frac{1}{\sqrt{2}}\int_{\mathbb{R}^3}\frac{1}{\sqrt{2}}\left(\frac{1}{\sqrt{2}}\right)^2\frac{1}{\sqrt{2}}\left(\frac{1}{\sqrt{2}}\right)^2\frac{1}{\sqrt{2}}\left(\frac{1}{\sqrt{2}}\right)^2\frac{1}{\sqrt{2}}\left(\frac{1}{\sqrt{2}}\right)^2.$  $\label{eq:2.1} \frac{1}{\sqrt{2}}\int_{\mathbb{R}^3}\frac{1}{\sqrt{2}}\left(\frac{1}{\sqrt{2}}\right)^2\frac{1}{\sqrt{2}}\left(\frac{1}{\sqrt{2}}\right)^2\frac{1}{\sqrt{2}}\left(\frac{1}{\sqrt{2}}\right)^2\frac{1}{\sqrt{2}}\left(\frac{1}{\sqrt{2}}\right)^2\frac{1}{\sqrt{2}}\left(\frac{1}{\sqrt{2}}\right)^2\frac{1}{\sqrt{2}}\frac{1}{\sqrt{2}}\frac{1}{\sqrt{2}}\frac{1}{\sqrt{2}}\frac{1}{\sqrt{2}}\frac{1}{\sqrt{2}}$  $-\xi$  $\label{eq:2.1} \frac{1}{\sqrt{2}}\int_{\mathbb{R}^3}\frac{1}{\sqrt{2}}\left(\frac{1}{\sqrt{2}}\right)^2\frac{1}{\sqrt{2}}\left(\frac{1}{\sqrt{2}}\right)^2\frac{1}{\sqrt{2}}\left(\frac{1}{\sqrt{2}}\right)^2\frac{1}{\sqrt{2}}\left(\frac{1}{\sqrt{2}}\right)^2\frac{1}{\sqrt{2}}\left(\frac{1}{\sqrt{2}}\right)^2\frac{1}{\sqrt{2}}\frac{1}{\sqrt{2}}\frac{1}{\sqrt{2}}\frac{1}{\sqrt{2}}\frac{1}{\sqrt{2}}\frac{1}{\sqrt{2}}$ 

 $\mathcal{A}_{\mathcal{A}}$ 

 $\label{eq:2.1} \frac{1}{\sqrt{2}}\int_{0}^{\infty}d\mu\int_{0}^{\infty}d\mu\int_{0}^$ 

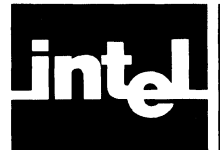

After you have run CONV86 and it has terminated normally, you should examine the PRINT file. As shown in Figure 3-1, the PRINT file consists of:

- A copy of the 8080/8085 assembly-language source file
- MCS-86 assembly-language source code with embedded caution messages

Using the PRINT file as a reference, you can manually edit the OUTPUT file to obtain 8086 source code that can be assembled by the MCS-86 Assembler.

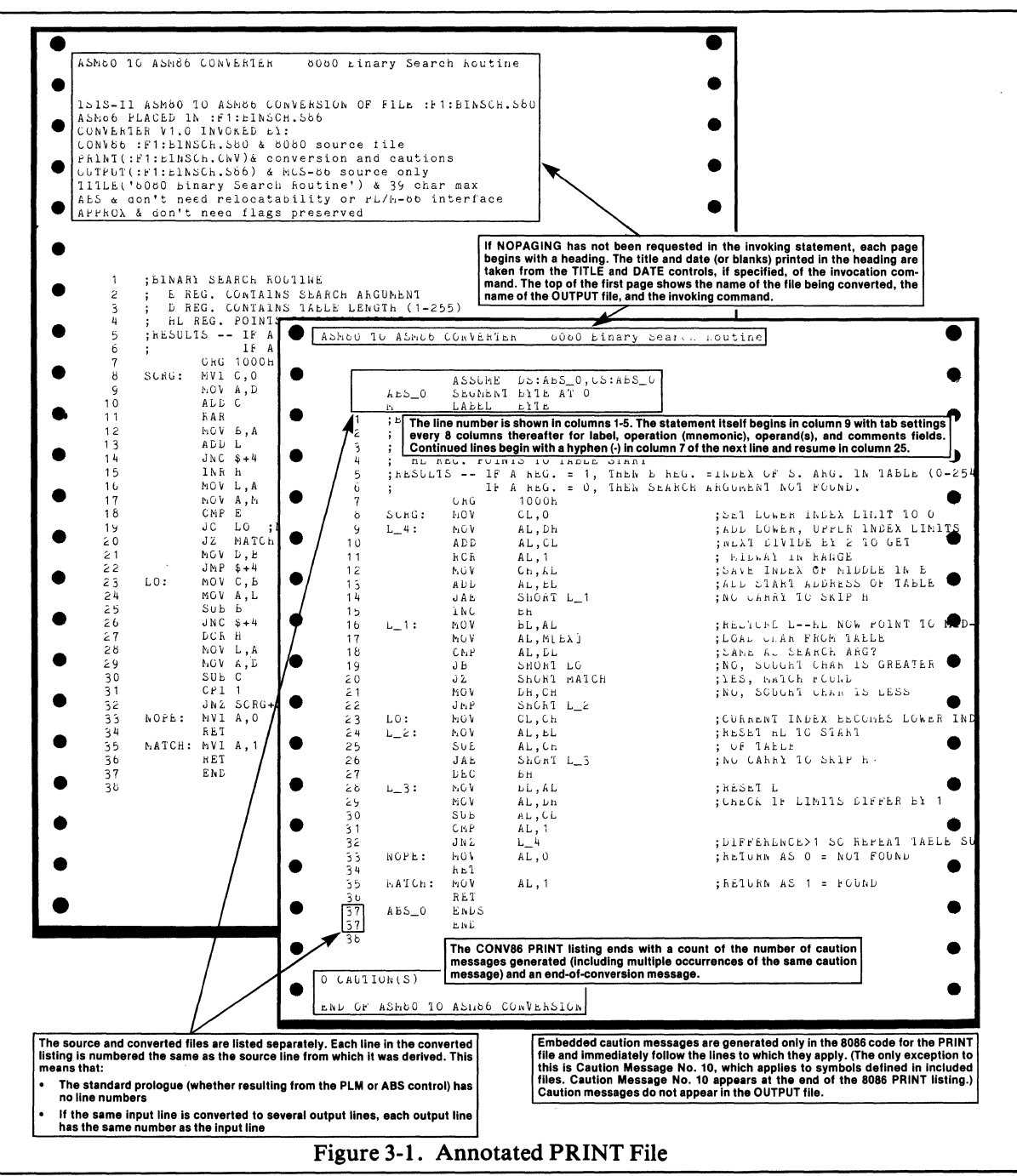

I

# **8086 Checklist**

Caution messages and the modifications they may require are described later in this chapter. This section provides a list of items that you should check yourself.

1. Initializing Registers. Before your converted program can be assembled for subsequent linking, locating, and execution, you must insert register initialization code at the entry point to your main program. The register initialization code that you insert must be the first sequence of instructions executed by your program. If you omit this code from your main program, neither the segment registers nor the stack pointer (SP) can be depended on to contain meaningful data, and the results are unpredictable.

The code that you insert follows. Note that *expr* should not be coded verbatim; what you substitute for *expr* depends on whether you converted using the ABS or REL control (REL is the default), and how your 8080/8085 program initialized SP.

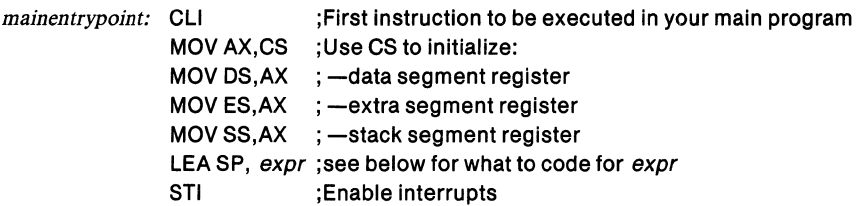

where:

- *mainentrypoint* is the symbolic location of the first instruction to be executed in your main program. If, in your original 8080 program development, you used the 8080 LOCATE control RESTARTO (to have the locater insert code to jump to the entry point of your main module when the 8080 was reset), the corresponding QRL86 and LOC86 control is BOOTSTRAP.
- *expr* is STACK\_BASE if you converted using the REL control *and* your original 8080 program used the STKLN directive to set the stack size.

Otherwise *expr* is a constant, expression, or program label that your original 8080 program used to set SP. For constants or expressions, you should check that these values are really what you want.

You should check every instance in your program where SP is loaded to ensure that the stack reinitialization has the intended effect in your converted program.

- 2. Absolute Addressing. Absolute addresses should be checked for correctness. This includes ORGs in the absolute segment, LHLD and LDA from a constant location, and immediate operations such as LXI whose constant operands represent addresses. Remember that 8086 instruction lengths are generally different from those of their 8080/8085 counterparts.
- 3. Relative Addressing. Relative addressing should be checked, since the number of bytes between instructions will in general increase in going from 8080/8085 to 8086. In some instances, CONV86 generates and inserts a label of the form L\_n for a displaced reference, as in the following:

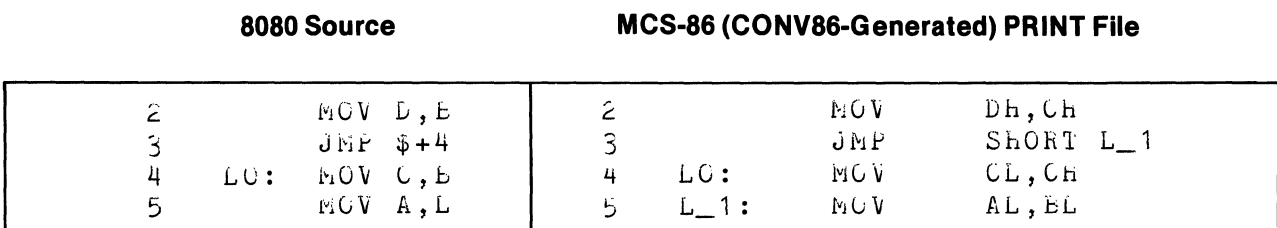

In some instances, however, CONV86 does not generate such a label, as in the following:

8080 Source

MCS-86 (CONV86-Generated) PRINT File

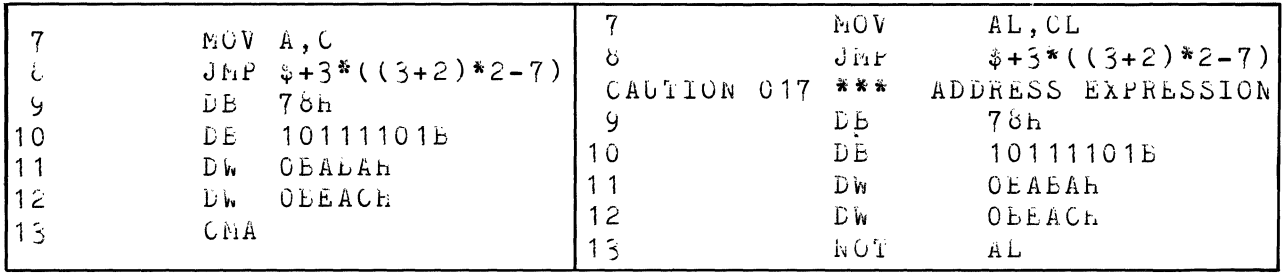

CONV86 does not attempt to evaluate the expression or insert a label, although Caution Message 17 is issued for a possible displaced reference. Thus, it is up to you to insert a label. At the same time, since the jump (forward) is less than 127 bytes, the SHORT label attribute can be used, as follows:

# **CONV86 OUTPUT File**

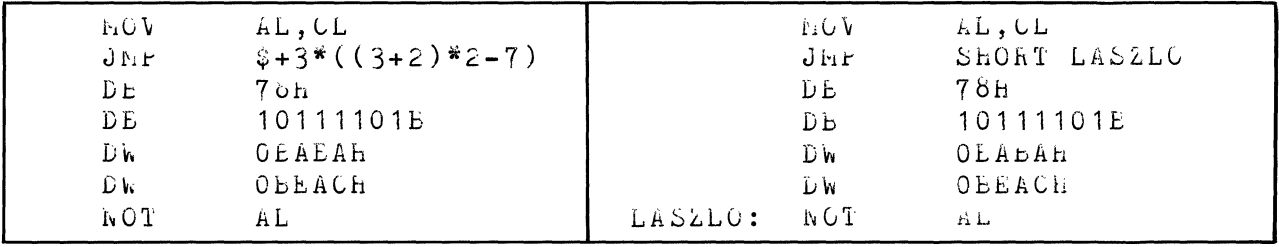

# **Before Your Edit**

**After Your Edit** 

In general, you should check all relative addressing.

4. Interrupts. Figure 3-2 shows how interrupt service routines on the 8080/8085 can be converted to interrupt service routines on the 8086.

The principal difference between the two schema is that on the 8080/8085, control traps to location 8\*N, where executable code resides; whereas on the 8086, control traps to the location *pointed to* by the 16-bit offset and 16-bit base values stored at location 4\*N.

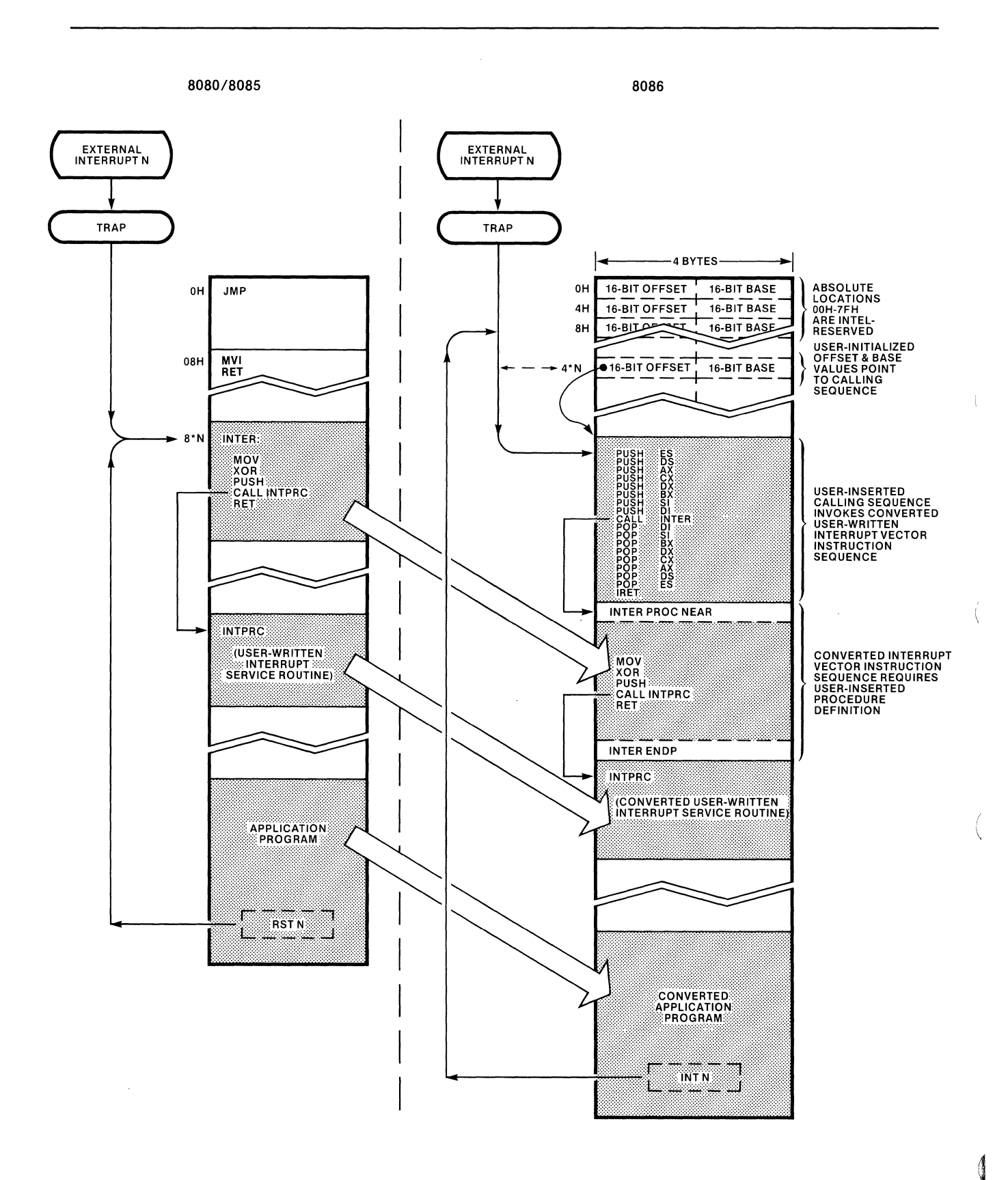

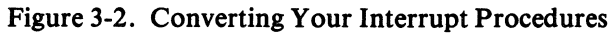

 $\overline{a}$ 

 $\bar{\lambda}$ 

You can convert your 8080 interrupt service routines as follows:

1. Insert, at a convenient place in your 8086 source code, the following calling sequence, using your own label (be sure not to use a reserved name given in Appendix D):

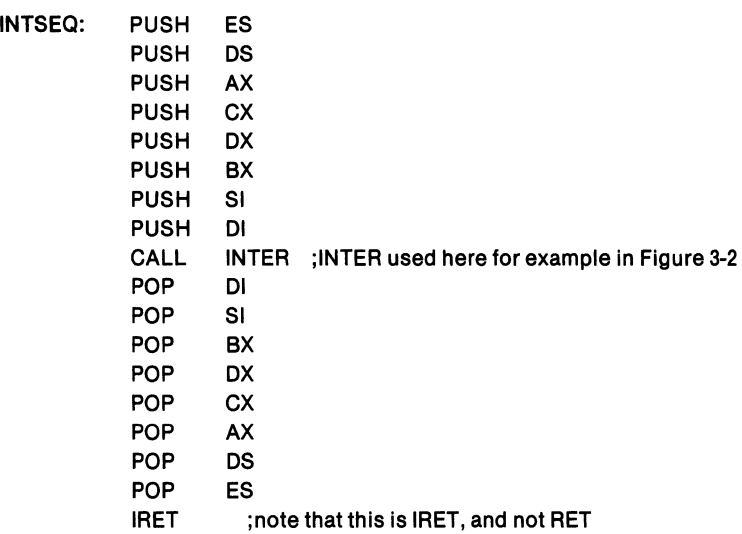

2. Insert the following initialization sequence for absolute location 4\*N in the ABS\_O segment:

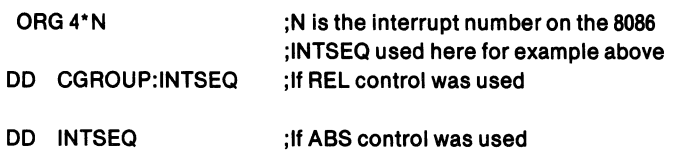

3. Sandwich the converted code from INTER (used here for example in Figure 3-2) between PROC and ENDP statements as follows:

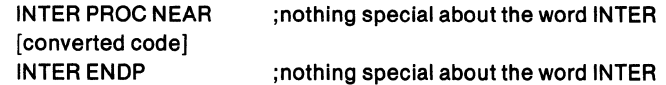

While these steps are general enough to cover virtually any application, you may find that as you become familiar with the 8086, you can recode your interrupt service routines in MCS-86 Assembly Language to obtain optimal code more suited to your application.

# **PL/M-86 LINKAGE CONVENTIONS**

The only *PL/M-86* model of computation relevant to conversion is the SMALL model.

# **Case 1: When PL/M Calls**

Converted assembly-language programs called from *PL/M* programs must be changed if *any* parameters are passed, since *PL/M-80* passes parameters in registers and on the stack, and *PL/M-86* passes *all* parameters on the stack. *PLlM-86*  parameter passing is as follows:

- Arguments are pushed on the stack in left-to-right order and therefore occupy successively lower memory locations. The return address is pushed on the stack last.
- Each argument occupies two bytes. One-byte arguments are passed in the lower half (least significant byte) of a word.

Therefore, converted 8086 assembly language programs called from *PL/M-86* programs need to access arguments from the stack, and not from registers. However, since the calling *PL/M-86* program has pushed the return address on the stack last, the called 8086 assembly language program needs to:

- 1. POP the return address to any convenient word register, such as BX.
- 2. POP arguments as needed into their 8086 register counterparts, as follows:
	- If no arguments are expected, POP no further. Go to Step 3 below.
	- If one argument is expected, then it was originally expected in  $(B,C)$ . Therefore the converted assembly language program is accessing the single argument from the 8086 CX register. This means that you need to insert the instruction:

#### POP CX ; Retrieve only PL/M-86 Argument

immediately after POP BX (the return address) in order for the converted 8086 assembly language program to access the single argument as intended.

• If two arguments are expected, then they were originally expected in (B,C) and (D,E). Therefore the converted assembly language program accesses its arguments from the 8086 CX and DX registers. Since PL/M-86 passes these arguments on the stack *in order,* this means that you need to insert the instructions:

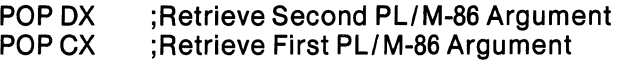

immediately after POP BX (the return address) in order for the converted 8086 assembly language program to access the two arguments as intended.

- If more than two arguments are expected, the remainder are in the stack (where the converted assembly language program expects them), and there is no problem. The last two arguments are accessed as described in the preceding paragraph.
- 3. PUSH the return address back on the stack *immediately* after accessing the arguments as just described. If BX was used in Step 1 above to retain the return address, then you need to insert the instruction:

#### PUSH BX ;Replace Return Address On Stack

immediately following your argument-accessing sequence of POPs.

4. *PL/M-86* expects the return value (a one-word pointer or data item) of the assembly language program to be in the AX register. If the return value is a byte, it is expected in AL.

 $\mathbb{R}^2$ 

# **Case 2: When Your Converted Program Calls**

If your 8080/8085 source program calls another routine (written either in MCS-86 Assembly Language or PL/M-86) which expects arguments to be passed on the stack, you need to insert 8086 source code in your converted program.

If your original 8080 source program passed only one argument to the CALLed routine, that argument was passed in the (B,C) register-pair. Hence you need to insert:

PUSH CX ;push (B,C) argument on stack

immediately before the CALL.

If your original 8080 source program passed two or more arguments to the CALLed routine, those arguments were passed in the (B,C) register-pair, in the (D,E) registerpair, and remaining arguments on the stack. Hence you need to insert:

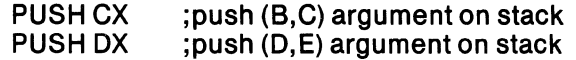

 $\mathcal{L}$ 

immediately before the CALL. The remaining arguments (if any) are already on the stack in the correct order. PL/M-86 return values are placed in AX or AL as described in Case 1.

# **Caution Messages**

Caution messages do not necessarily imply manual editing, but they do demand scrutiny. In many cases, CONV86 cannot be sure if an error actually exists (as for instance, in expression evaluation). This section lists all possible caution messages. The next section lists caution message descriptions and indicates what manual editing of the output file may be necessary.

The entire list<sup> $1$ </sup> of caution message is as follows:

- BYTE REGISTER USED IN WORD CONTEXT OR VICE VERSA  $1$
- 2 8080 REGISTER MNEMONIC APPEARING IN IRPC STRING
- 3 MACRO PARAMETER BOTH CONCATENATED AND USED AS PARAMETER
- 4 EXPANDED NAME MAY BE RESERVED WHEN CONCATENATED
- 5 MACRO PARAMETER USED IN BOTH BYTE AND WORD CONTEXTS
- 6 EQU'D OR SET REGISTER SYMBOL USED IN BOTH BYTE AND WORD CONTEXTS
- 7 MULTIPLY DEFINED EQU MAY NOT BE ASSIGNED PROPER TYPE
- 8 UNKNOWN STATEMENT
- 10 TYPE ASSIGNED TO INCLUDED SYMBOL MAY NOT AGREE WITH DEFINITION
- 11 TRANSLATION OF NOP MAY NOT YIELD DESIRED RESULTS
- 12 TRANSLATION OF RST MAY NOT YIELD DESIRED RESULTS
- 13 8085-SPECIFIC INSTRUCTION CANNOT BE TRANSLATED
- 14 FORWARD REFERENCE TO A SYMBOL WHICH IS A REGISTER OR [BX] CANNOT BE CORRECTLY ASSEMBLED
- 16 EXPRESSION ASSUMED TO BE A VARIABLE OR LABEL
- 17 ADDRESS EXPRESSION MAY BE INVALID FOR 8086
- 18 INSTRUCTION AS OPERAND CANNOT BE TRANSLATED
- 19 REGISTER USED IN UNKNOWN CONTEXT
- 20 OUTPUT LINE TOO LONG; TRUNCATED
- 21 LABEL ASSUMED TO BE NEAR
- 22 NOMACROFILE CONTROL DELETED
- 23 MOD85 CONTROL DELETED
- 24 SOURCE LINE TOO LONG; IGNORED
- 25 CURRENT SEGMENT UNKNOWN; CANNOT GENERATE ENDS
- 26 THIS SET DIRECTIVE INCOMPATIBLE WITH 8086
- 27 SYMBOL NAME TOO LONG
- 28 CONDITIONAL ASSEMBLY GENERATED
- 29 FEATURE NOT IMPLEMENTED FOR ASM86 V1.0

<sup>1.</sup> Caution messages 9 and 15 do not exist.

# **Caution Message Descriptions**

# 1 BYTE REGISTER USED IN WORD CONTEXT OR VICE VERSA

A register variable defined in an EQU directive or as a macro parameter has been classed as BYTE or WORD according to its predominant usage. In this statement, the register variable appears in the opposite context. This is unacceptable for the 8086, since byte and word register mnemonics are different. You should insert the appropriate register mnemonic.

# 2 8080 REGISTER MNEMONIC APPEARING IN IRPC STRING

The parameter of this IRPC directive is used in a register context. Since 8086 register mnemonics are two characters long, you should change the IRPC directive (possibly to an equivalent IRP).

# 3 MACRO PARAMETER BOTH CONCATENATED AND USED AS PARAMETER

One of the arguments of this macro is both concatenated and used as a register. You may need to manually convert the mnemonics yourself.

# 4 EXPANDED NAME MAY BE RESERVED WHEN CONCATENATED

One of the arguments of this macro is concatenated. You should examine the resulting symbol and see if it corresponds to the intent of the 8080/8085 source code. You should also check to see if the resulting concatenated name is reserved. A list of reserved symbols appears in Appendix D.

# 5 MACRO PARAMETER USED IN BOTH BYTE AND WORD CONTEXTS

A macro argument is used in both byte and word register contexts. Since the argument can be of only one type, you should manually alter the macro or override the argument type.

# 6 EQU'D OR SET REGISTER SYMBOL USED IN BOTH BYTE AND WORD **CONTEXTS**

An EQU or SET symbol is used in both byte register and word register contexts. You should manually insert the appropriate register mnemonic(s). You may need to use two EQUs: one for byte usage, and one for word usage.

# 7 MULTIPLY DEFINED EQU MAY NOT BE ASSIGNED PROPER TYPE

An EQU symbol has been multiply defined, perhaps due to conditional compilation. You should eliminate the excess definition(s), and redefine as necessary. CONV86 may have assigned the wrong type.

# 8 UNKNOWN STATEMENT

The converter is unable to recognize this statement, possibly because its mnemonic is a macro parameter. You should either recode the 8080 source to produce recognizable statements (legal instructions) and submit the recoded 8080 file to CONV86, or else simply insert the appropriate 8086 source code in the OUTPUT file.

6

### 10 TYPE ASSIGNED TO INCLUDED SYMBOL MAY NOT AGREE WITH **DEFINITION**

The specified symbol is defined in an INCLUDE file. When the INCLUDE file is converted, the usage of the symbol may not be the same as inferred by CONV86 here. You should convert the INCLUDE file and examine the type CONV86 has assigned to it there, and then ensure that both usages are the same. If they are not, you should override the assigned usage in either file so as to make their types identical.

### 11 CONVERSION OF NOP MAY NOT YIELD DESIRED RESULTS

A NOP instruction has been converted to XCHG AX,AX. This may not be the desired mapping, as it assembles into a one-byte instruction (3 clocks).

#### 12 CONVERSION OF RST MAY NOT YIELD DESIRED RESULTS

A RST instruction has been converted to an INT instruction for the 8086. You should verify that the original intent of the RST instruction was to cause an interrupt. You should examine the operand carefully to ensure that the instruction traps to the desired absolute address, and that the intended routine to be trapped to will be bound to (loaded at) that address.

### 13 BOBS-SPECIFIC INSTRUCTION CANNOT BE CONVERTED

The 8086 has no counterpart for RIM or SIM. You should recode according to the 8086 interrupt scheme as described in the *MCS-86 User's Manual* under "Interrupts."

### 14 FORWARD REFERENCE TO A SYMBOL WHICH IS A REGISTER OR [BX] CANNOT BE CORRECTLY ASSEMBLED

The 8086 assembler does not accept forward references to registers. You should move your register EQUs to the beginning of your file.

#### 16 EXPRESSION ASSUMED TO BE A VARIABLE OR LABEL

CONV86 has not been able to determine what type of expression is in this instruction. CONV86 has assumed that the expression is a variable or label. If this assumption is incorrect, you should examine the resulting 8086 statement and recode the mapped expression to suit your intent. You may find it helpful to insert additional labels.

### 17 ADDRESS EXPRESSION MAY BE INVALID FOR BOB6

# Case 1: Displaced Reference

CONV86 may not have mapped a displaced symbol reference (for instance, \$ + BAZ\*(FOO-N)) correctly. You can manually check the mapped displacement. You may find it simpler (and safer) to insert additional labels or variables rather than manually calculating displacements.

#### Case 2: HIGH/LOW Applied to Symbolic Address Expressions

You should check the symbols operated on by the HIGH/LOW functions to ensure that their alignments in 8086 memory correspond to their 8080 page alignments.

In addition, if you converted using the REL control (a default), you should insert a group override prefix as follows:

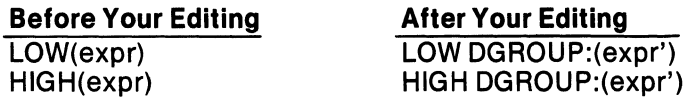

#### Case 3: Overly Complex Expressions

It is possible that an overly complex SOSO expression has resulted in unacceptable MCS-S6 source code in your OUTPUT file. You should examine the original SOSO expression carefully to determine its intent, and then handtranslate the expression to a valid MCS-S6 expression that corresponds to the original intent.

#### 18 INSTRUCTION AS OPERAND CANNOT BE TRANSLATED

SOSO/SOS5 instructions are not permitted as operands in your source file.

### 19 REGISTER USED IN UNKNOWN CONTEXT

A register was used in an unknown context, such as:

### REG EaU B

If this directive appears in an INCLUDE file which does not reference REG, conversion of the INCLUDE file will result in a type ambiguity for B. That is, CONVS6 will not know at the time of the INCLUDE file's conversion whether B maps into CH or CX., You should check to see whether you want B to map into a byte register or a word register, and change the converter's mapping accordingly.

# 20 OUTPUT LINE TOO LONG; TRUNCATED

An output line has exceeded 129 characters and has been truncated. You should recode the line in SOS6 accordingly.

### 21 LABEL ASSUMED TO BE NEAR

The label for this line is unreferenced in this file; it is assumed to be of type NEAR. Since CONVS6 has no information on how to type this symbol, you should check its usage and change its type accordingly.

#### 22 NOMACROFILE CONTROL DELETED

No corresponding control exists for the SOS6 assembler. No manual editing is required for this caution.

#### 23 MOD85 CONTROL DELETED

No corresponding control exists for the SOS6 assembler. No manual editing is required for this caution.

#### 24 SOURCE LINE TOO LONG; IGNORED

The current source line exceeds 129 characters and has been mapped into a comment in both 8080/8085 and 8086 output files. You can either recode the source line and reconvert the source file using CONVS6, or you can insert SOS6 code in the OUTPUT file to accomplish the intent of the source line.

4

# 25 CURRENT SEGMENT UNKNOWN; CANNOT GENERATE ENDS

An END or SEG directive in 8086 implies a preceding ENDS directive to close the currently open segment. This segment is unknown. You should insert an ENDS directive of the appropriate type.

### 26 THIS SET DIRECTIVE INCOMPATIBLE WITH 8086

An 8086 assembler SET directive must have a constant as its operand. Thus, expressions of the form:

X SET X+Y

have no direct counterpart in 8086-AL. You can, however, use sequences of the form:

z X EQU PURGE **EQU** PURGE  $X+Y$ X Z Z

#### 27 SYMBOL NAME TOO LONG

Symbol names in 8086 cannot exceed 31 characters.

# 28 CONDITIONAL ASSEMBLY GENERATED

CONV86 has assumed that it is possible that the operand of this PUSH or POP instruction is the PSW. Conditional assembler directives have been generated to take this possibility into account. If you know the operand is the PSW, you can substitute the appropriate mapping from Appendix A for:

- POP PSW (Using EXACT Control)
- POP PSW (Using APPROX Control)
- PUSH PSW (Using EXACT Control)
- PUSH PSW (Using APPROX Control)

On the other hand, if you know the operand is *definitely not* the PSW, you can substitute the appropriate mapping from Appendix A for:

- POP rw (Using either EXACT or APPROX)
- PUSHrw (Using either EXACT or APPROX)

If you cannot determine whether the operand is the PSW, you should deskcheck or single-step your source program until you are able to make that determination. Otherwise, the conditional assembly statements placed by CONV86 in your OUTPUT file will not assemble under version Vl.O of the MCS-86 Assembler.

#### 29 FEATURE NOT IMPLEMENTED FOR ASM86 V1.0

The MCS-86 Assembler (Vl.O) does not support IF, ELSE, ENDIF, MACRO, LOCAL, IRP, IRPC, REPT, SET, EXITM, or ENDM. Mappings of these directives are not intended to be assembled. Refer to Appendix F for a conversion procedure for these directives.
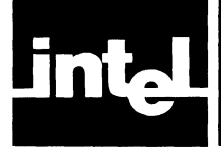

Following are instruction mappings from SOSO/SOS5 to SOS6 assembly language. Operands are mapped according to Appendix B. Operand designations are as follows:

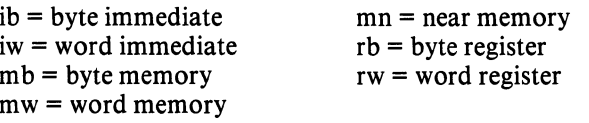

Similarly, ib' refers to the mapping of ib, iw' refers to the mapping of iw, and so on. Thus, if  $B = rb$ , then  $rb' = CH$ . But if  $B = rw$ , then  $rw' = CX$ .

Constructs of the form L\_n are generated internally by CONVS6 for use as labels in mappings of conditional CALLs, conditional RETurns, conditional JMPs.

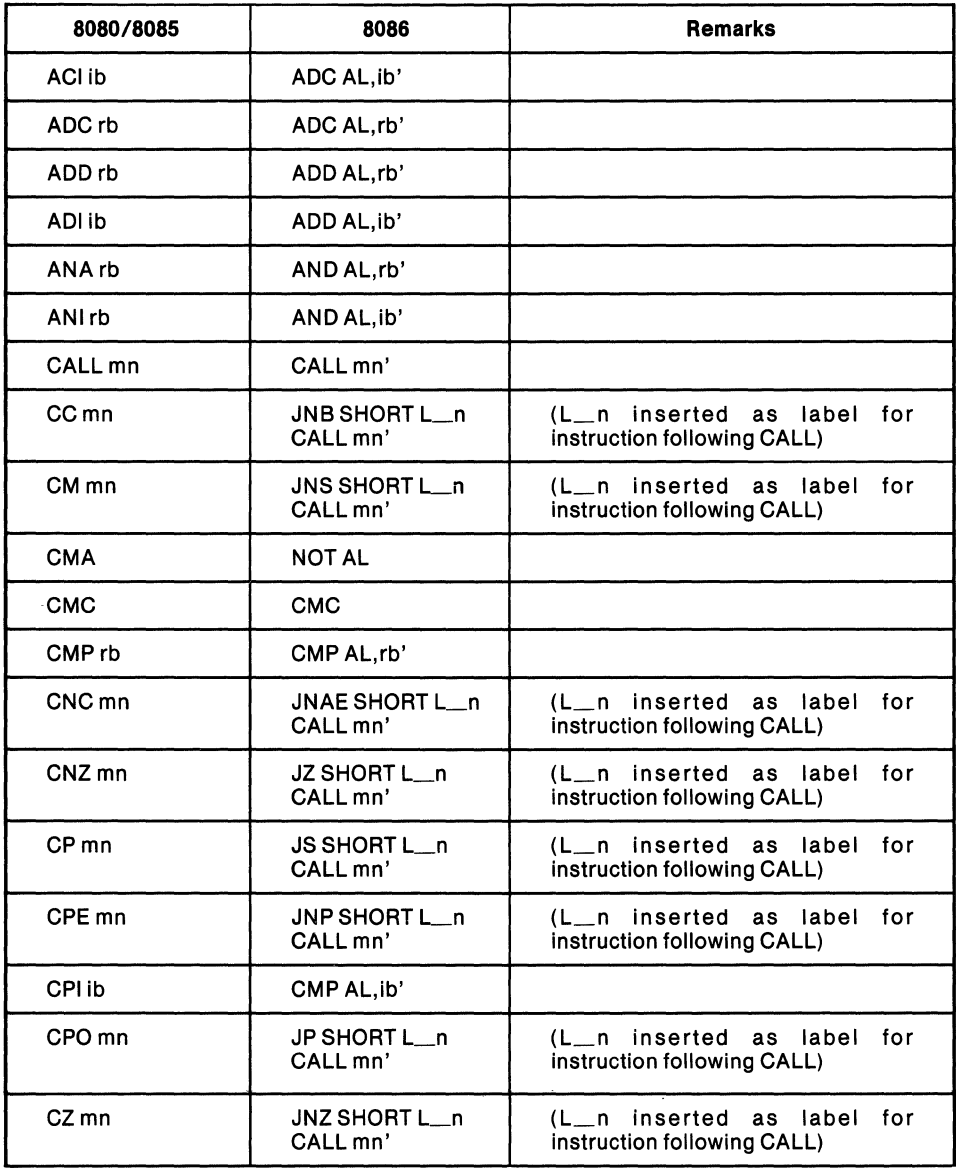

 $\overline{a}$ 

ś

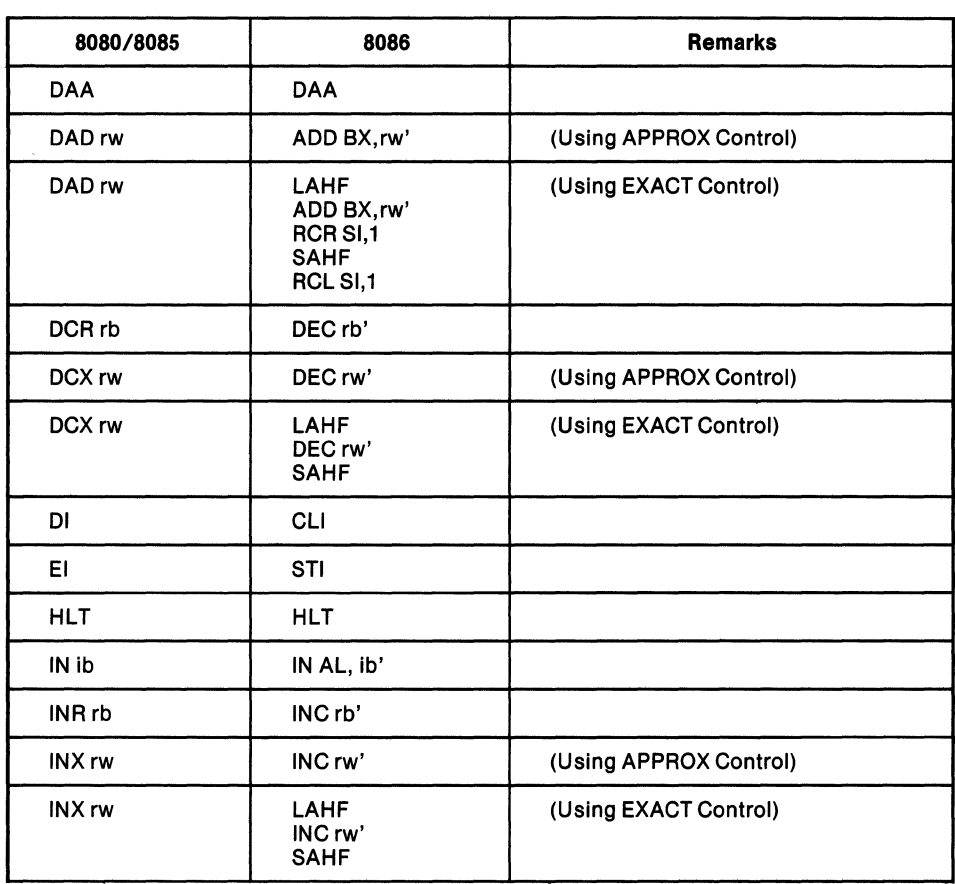

 $\mathcal{L}$ 

 $\ddot{\phantom{a}}$ 

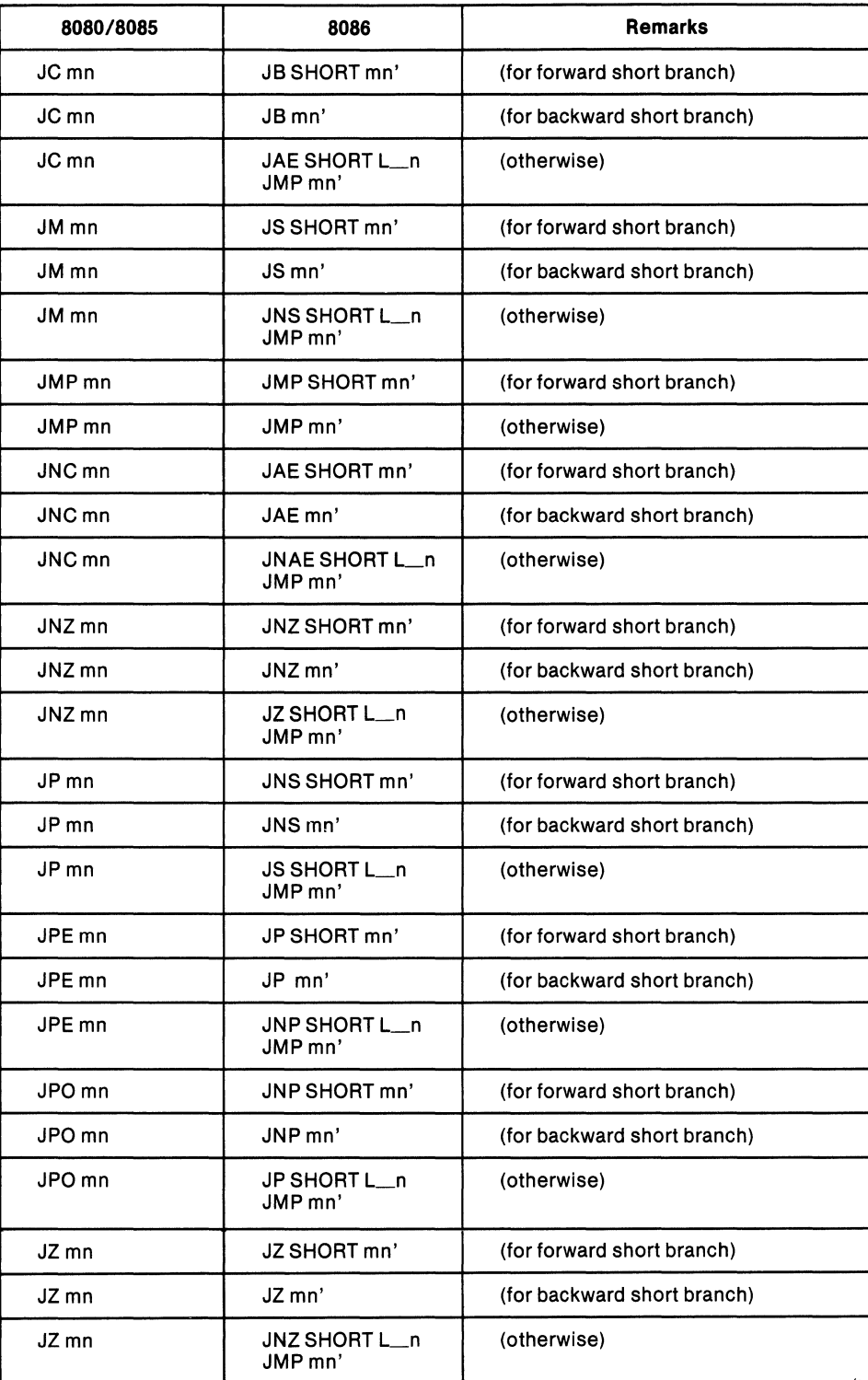

 $\ddot{\phantom{a}}$ 

 $\langle$ 

ł

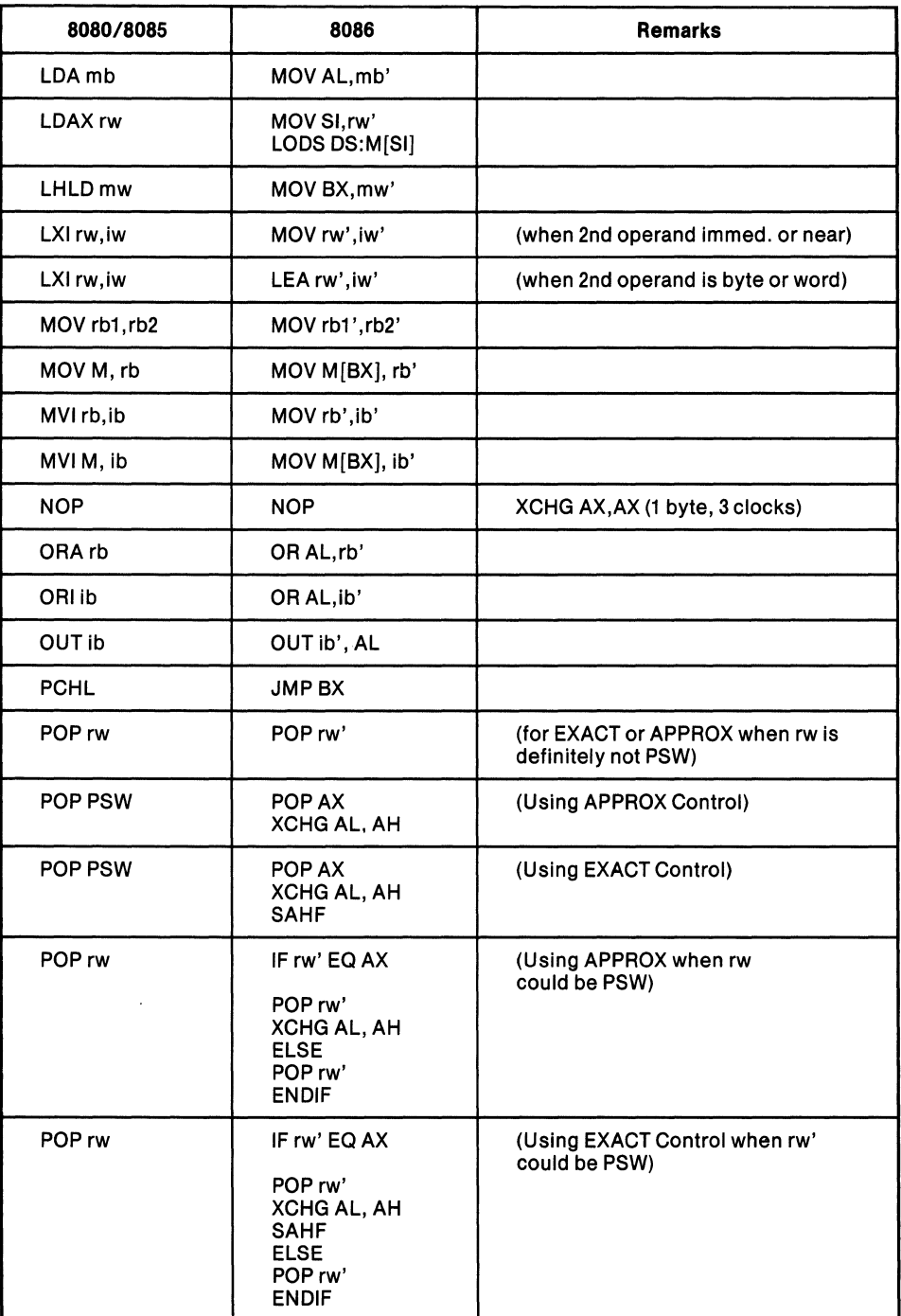

 $\bar{z}$ 

 $\mathcal{L}$ 

 $\sim$ 

 $\frac{1}{2}$ 

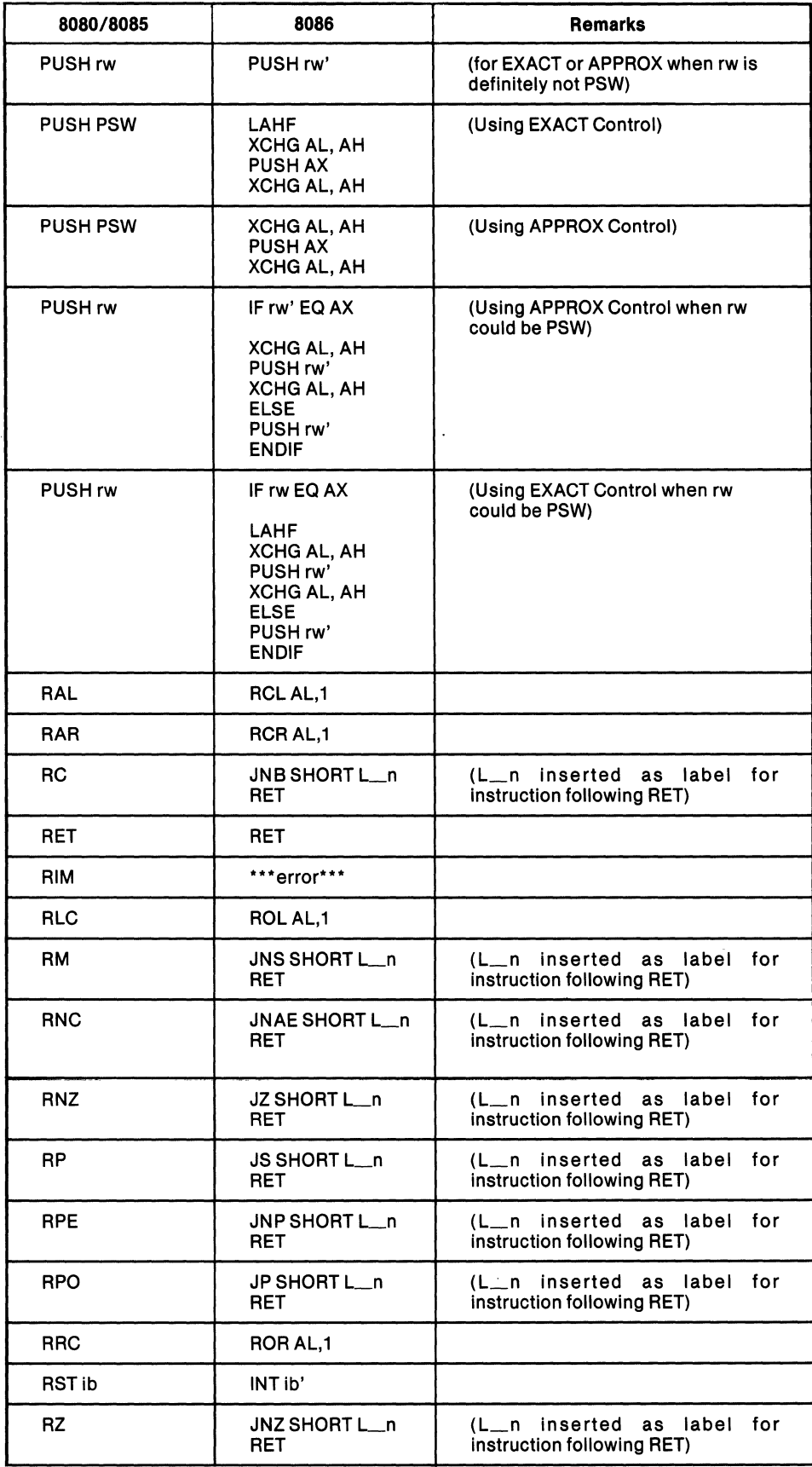

 $\mathbb{C}$ 

 $\left(\right)$ 

 $\left(\begin{array}{c} 1 \\ 1 \end{array}\right)$ 

4

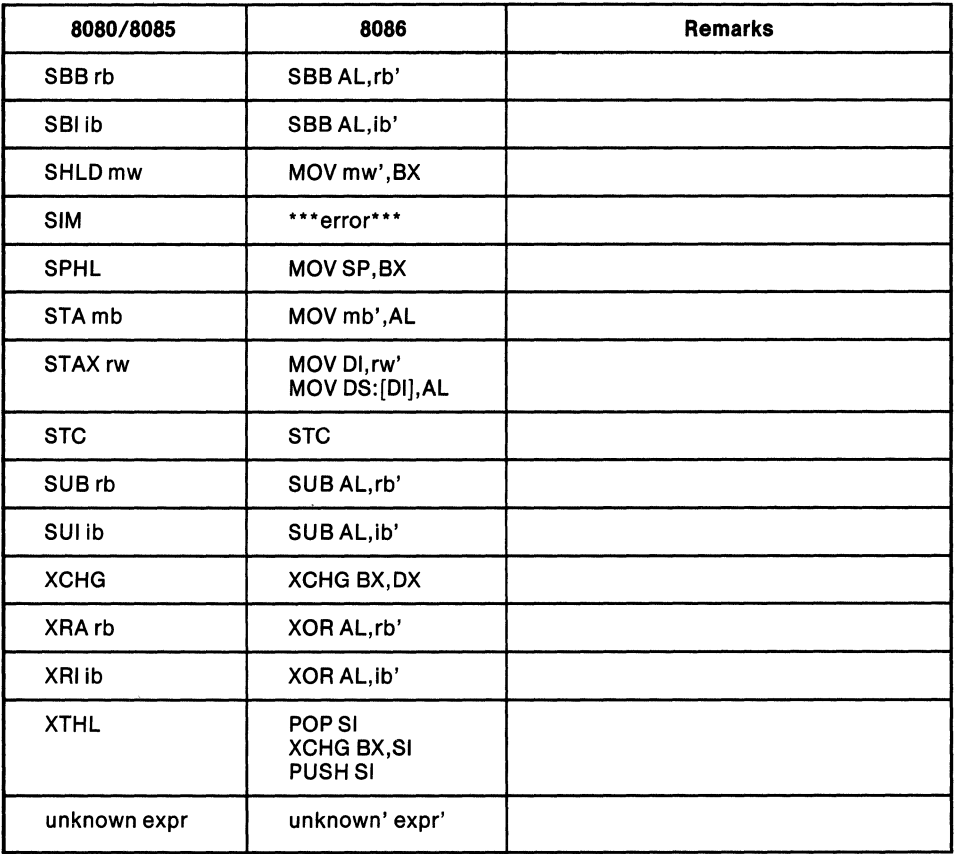

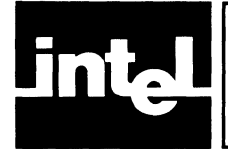

### **APPENDIX B CONVERSION OF EXPRESSIONS IN CONTEX**

The following describes how 8080/8085 expressions are converted to 8086 expressions according to the context in which an operand or expression occurs. The context is simply what CONVS6 infers from the use of the operand in the instruction:

ib = byte immediate  $iw = word$  immediate mb = byte memory  $mw = word memory$  $mn = near memory$  $rb = byte register$  $rw = word register$ 

M is defined to be a byte located at absolute location O. In contexts 3 and 5 below, forward-referenced memory items are treated as "unknown."

- 1. Context =  $i$ b
	- Operand = ib:  $\exp \rightarrow \exp'$
	- Operand = iw:  $\exp r \rightarrow LOW(\exp r)$
	- Operand = mn, mw, mb, or unknown:  $1/2$ If REL control, then  $expr \rightarrow LOW DGROUP:(expr')$ If ABS control, then  $\text{expr} \rightarrow \text{LOW}(\text{expr}')$
- 2. Context =  $iw$ 
	- Operand = ib or iw:  $\exp \rightarrow \exp$
	- Operand = mb, mw, mn, or unknown<sup>2</sup>: If REL control, then  $\text{expr} \rightarrow \text{OFFSET DGROUP:}(\text{expr'})$ If ABS control, then  $\text{expr} \rightarrow \text{OFFSET}(\text{expr})$
- $3.$  Context = mb
	- Operand = mb:  $\exp r \rightarrow \exp r'$
	- Operand = mn or mw or unknown:  $expr \rightarrow BYTE$  PTR( $expr$ )
	- Operand = ib or iw:  $\exp r \rightarrow M[\exp r']$
- 4. Context =  $mn$ 
	- Operand = mn:  $expr \rightarrow expr'$
	- Operand = mb or mw or unknown:  $\exp \rightarrow \text{NEAR } PTR(\exp')$
	- Operand = ib or iw:  $\exp r \rightarrow \text{NEAR } PTR M[\exp r']$
- 5. Context =  $mw$ 
	- Operand = mw:  $\exp r \rightarrow \exp r'$
	- Operand = mb or mn or unknown:  $\exp \rightarrow WORD$  PTR( $\exp$ )
	- Operand = ib or iw:  $\exp r \rightarrow WORD$  PTR M[ $\exp r$ ]

1

- $6.$  Context = rb
	- Operand =  $rb$ :
	- $A \rightarrow AL$
	- $\bullet$  B  $\rightarrow$  CH
	- $C \rightarrow CL$
	- $D \rightarrow DH$
	- $E \rightarrow DL$
	- $H \rightarrow BH$ <br>•  $L \rightarrow BL$
	- $L \rightarrow BL$
	- Operand = mb: $M \rightarrow M[BX]$
- 7. Context =  $rw$ 
	- Operand =  $rw$ :
	- $B \rightarrow C X$
	- $D \rightarrow DX$
	- $H \rightarrow BX$
	- $SP \rightarrow SP$
	- $PSW \rightarrow AX$

I. mn, mw, and mb are illegal in 8080 in this context, but give an implicit LOW.

<sup>2.</sup> unknown generates Caution Message 17.

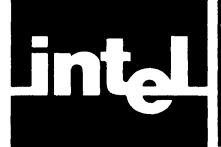

This appendix shows how 8080/8085 assembler directives are converted by CONV86 into 8086 assembler directives. Expression mapping is described in Appendix B. Context symbols (for instance, "expr", "mn", and so on) used as directive operands are mapped according to Appendix B.

In certain cases (EQU, IRP, macro call, and SET), it is possible to determine that an assignment is being made to a byte or word register. In such cases, the appropriate rb or rw expression conversion is performed. The STKLN expression is converted in the prologue (see Chapter 1, "Functional Mapping").

For purposes of the MCS-86 Assembler (version V1.0), the mapping of 8080 assembler directives by CONV86 is here shown in two tables:

- Table C-I shows the mapping of 8080 directives which convert to 8086 directives that are supported by the MCS-86 Assembler (VI.O).
- Table C-2 shows the mapping of 8080 directives which convert to 8086 pseudo-directives. Entries in Table C-2 are neither supported by the MCS-86 Assembler (version VI.O), nor are they intended to be construed as bona fide statements for any future versions of the MCS-86 Assembler.

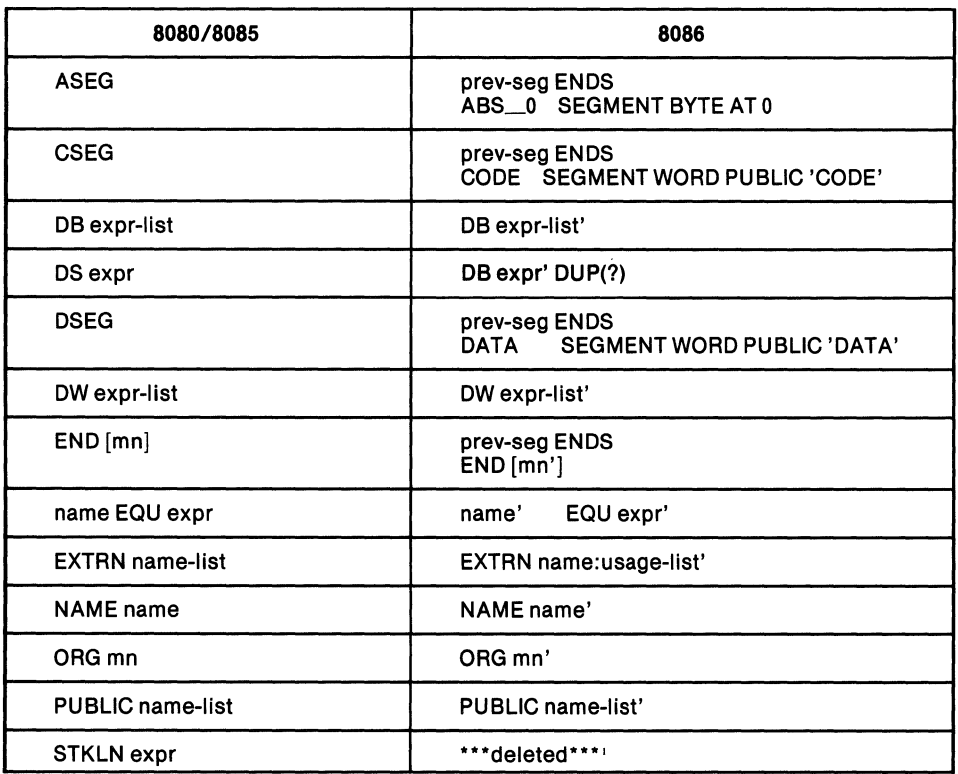

Table C-l. Assembler Directives Mapping for Supported MCS-86 Directives

1. If the REL control (a default) is used, STKLN converts to information in the prologue. Refer to Chapter 1, "Functional Mapping."

 $\left(\right)$ 

 $\hat{\mathbf{y}}$ 

4

Table C-2 shows those 8080 assembler directives which map into *unsupported* (by version V 1.0 of the MCS-86 Assembler) 8086 statements.

If you want to convert a source file containing any of these 8080 assembler directives, you can do it by pre-assembling your source file, and then manually editing<br>(under ISIS-II) your program listing as outlined and illustrated by example in Ap-<br>pendix F.

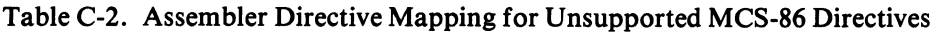

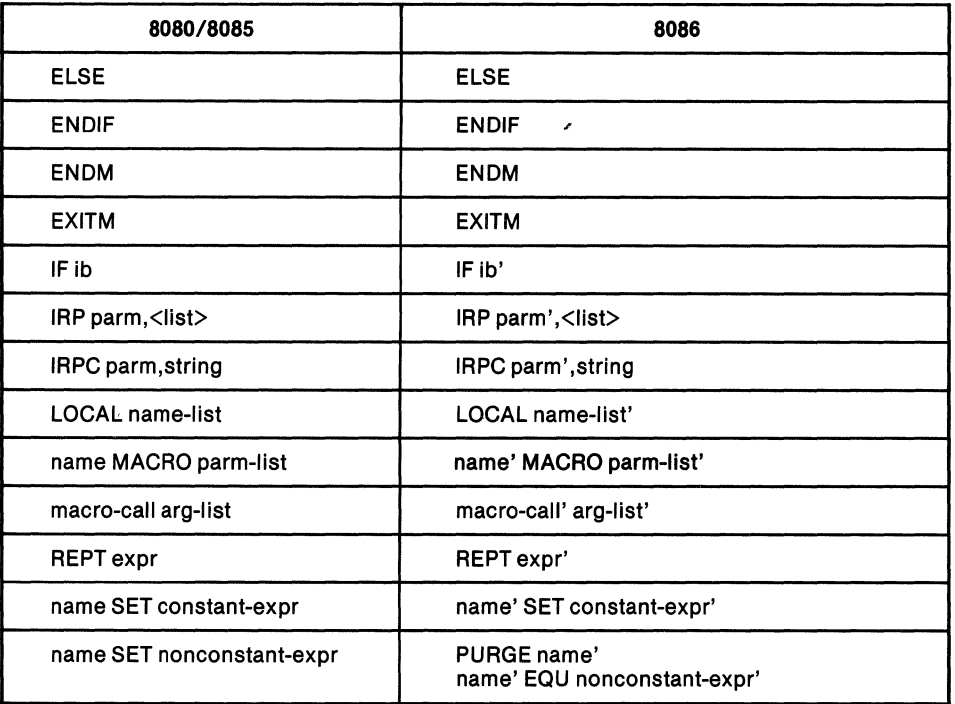

 $\bar{\mathbf{x}}$ 

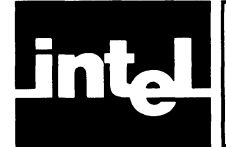

A name appearing in an SOSO/SOS5 expression may have a special SOS6 interpretation (for instance, AL or TEST), or it may be reserved for a segment or group name (for instance, CODE). Except for STACK, which is converted to STACK-BASE, each such name is automatically converted by CONVS6 by appending an underscore to it (for instance, AL\_ or TEST\_). The SOSO reserved word MEMORY is treated specially.

The following ASMS6 reserved names are modified by CONVS6:

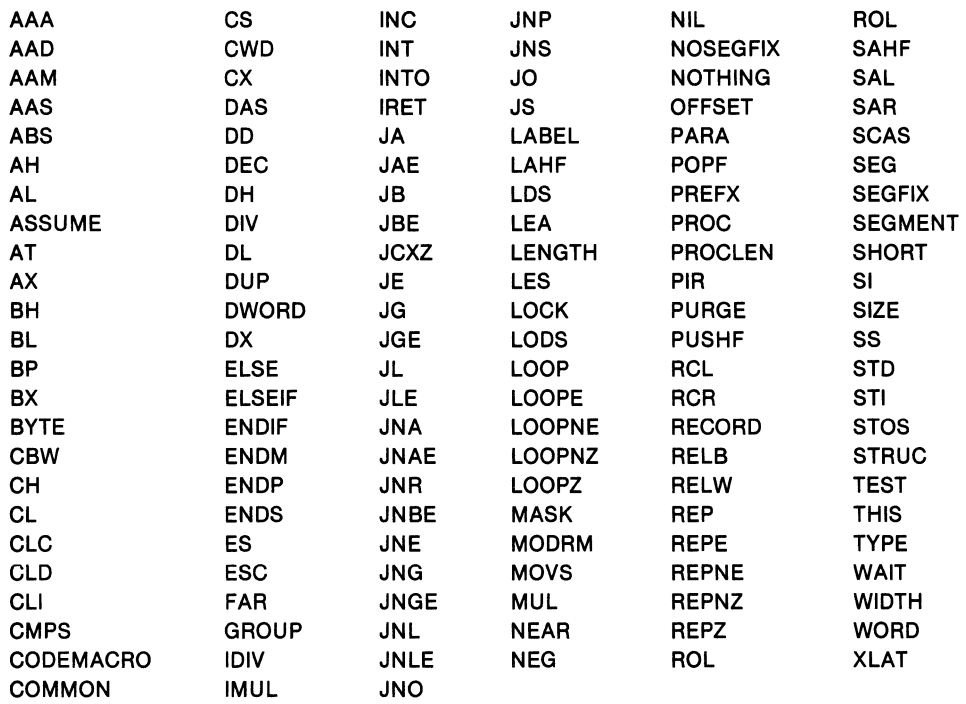

The names CGROUP, CODE, CONST, DATA, and DGROUP are reserved by CONV86 to set up a PL/M-86 environment.

The assembler-reserved symbols? and ??SEG are not permitted as user mnemonics.

 $\mathcal{A}^{\mathcal{A}}$  $\mathcal{L}(\cdot)$  $\label{eq:2.1} \frac{1}{\sqrt{2}}\left(\frac{1}{\sqrt{2}}\right)^{2} \left(\frac{1}{\sqrt{2}}\right)^{2} \left(\frac{1}{\sqrt{2}}\right)^{2} \left(\frac{1}{\sqrt{2}}\right)^{2} \left(\frac{1}{\sqrt{2}}\right)^{2} \left(\frac{1}{\sqrt{2}}\right)^{2} \left(\frac{1}{\sqrt{2}}\right)^{2} \left(\frac{1}{\sqrt{2}}\right)^{2} \left(\frac{1}{\sqrt{2}}\right)^{2} \left(\frac{1}{\sqrt{2}}\right)^{2} \left(\frac{1}{\sqrt{2}}\right)^{2} \left(\$ 

 $\Big($ 

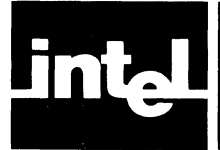

This appendix consists of:

- Figure E-l. 8080 Listing of Sort Routine
- Figure E-2. PRINT File of Conversion of 8080 Sort Routine
- Figure E-3. MCS-86 Assembler Listing of Conversion of 8080 Sort Routine
- Figure E-4. MCS-86 Assembler Listing of Originally Coded 8086 Sort Routine

Please note that the CONV86 OUTPUT file was edited before submitting it to ASM86 for assembly. The OUTPUT file was edited as follows:

- 1. To retrieve PL/M-86 stack parameters, code (corresponding to lines 36-39 in Figure E-3) was inserted as described in Chapter 3.
- 2. For space/time considerations, only the necessary LAHF/SAHF instructions were retained from the OUTPUT file. Since the file was converted using the (default) control EXACT, flag-preserving code for all occurrences of DAD, DCX, INX, and PUSH/POP PSW was generated. You can determine which flag-preserving code has been retained by comparing Figures E-2 and E-3 .

1

 $A$ SMbO :F1:SORTbO.AbO PEINT(:F1:SORTbO.bOL) ObJECT(:F1:SOR1bO.bOG)

ISIS-II HObO/bOb5 MACRO ASSEMBLER, \2.0 **MODULE** LOC *ObJ*  SEQ SOURCE STATEMENT **1 ; ••••••••••• \* ••• ,\* •••••• \*\* ••••••••••••••••••••••••••** 2 A PL/h callable subroutine:  $CALL$  SORI(.A1, .N) 3  $\tilde{h}$ Sorts the array A1, containing N words.<br>At entry bC points to the array A1, and 5 6 ; DE points to N. Two pointers to elements of A1 are<br>7 ; kept in the *DE* and HL registers. These pointers are 8 incremented in two loops. The outer loop steps DE 9 through the elements of Al. The inner loop steps 10; HL througn the elements of A1 that follow DE. At each step of the inner loop, the items at HL and DE are exchanged, if required, so that at the end of<br>the inner loop, the item at DE is larger than all<br>the items that follow it. The item at DE is then in 11<br>12<br>13<br>14 **its proper position, so DE is incremented to**  15 16 17 **; complete one iteration of the outer loop. ;.\*\* ••••••••••••••••••••••••••••••••••••••••••••••••**   $\frac{16}{19}$ 19 CSEG<br>20 PUBL PUBLIC SORT 21 ; TEST = address of the last element of A1.<br>22 SORT:  $\lambda$ ChG ; TEST =  $(N - 1)$  \* 2 + .A 0000 EB  $;$  TEST =  $(N - 1)$  \* 2 + .Al 0001 5E  $23$ MOV E,M 0002 23  $>4$ INll H 0003 56 25 MGV L,M 0004 Eb 26 llChG  $;$  ( $\mathbb{N}$ )  $- 1)$ <br> $+ 2$ 0005 2b Ii 27  $L C X$ 0006 29 28 ['AD  $\mathbf{H}$  $+$  . A 1 0007 09 29 DAD B 0008 220000 D TEST TEST 30 ~hLD  $\frac{3}{3}$ 32 ; OUIER LOOP:  $DO DE = .A1 TO TEST BY 2;$ OOOB 59 33 MOV E,C ; BC CONTAINS .A1 OOOC 50 MOV  $D$ ,  $B$ 34 35 0000 3AOOOO D 36 OUTTST: LDA TEST IF DE > TEST THEN RETURN 0010 93 0011 3A0100 37 SUB E D  $\overline{1}$ EST + 1 3& LDA 0014 9A 39 SBb Ii 0015 D8 40 RC 41 42 ; INNER LOOP: DO HL = DE+2 TO TEST EY 2 0016 6B 43 MOV L,E 0017 62 44  $H, D$ MOV 0018 23 45 INX  $\mathbf{h}$ 0019 23 46 ax  $H$ ; hL = DE+2 47 46 ; IF HL > TESI THEN GOTO ODTINC 001A 3AOOOO D 49 INTST: LDA 1EST 0010 95 50 SLB L OOlli. 3A0100 51 D LOA TEST + 0021 9C 52 *Sbb*  H 0022 DA4300 C 53 JC COTING 54  $55$ ; IF A1( $hL$ ) < A1( $DE$ ) THEN GOTO ININC 56 57 As a side effect, HL and DE are incremented by 1 to point to the high bytes of their array elements. 0025 1A 56 LDAX D 0026 96 59 SUB N<br>INA D 0027 13 bO INX D 002& 23 61 INX h<br>LDAX D 0029 1A 62 LDAX 002A 9E 63 SBB M<br>JNC I 002B D23EOO C 64 JNC ININC 65 66 Exchange A(DE) with A(HL). Leave hL and DE ; pointing to HIGH bytes.<br>LDAX D; 67 LDAX D ; SWAP HIGH BYTES<br>
LDAX D ; SWAP HIGH BYTES 002E 1A 6& ooa 4E  $C, M$ 69 **FigureE-IA** 

ISIS-I1 6060/6065 MACRO ASSEMBLER, V2.0 MODULE LOC OBJ SEQ SOURCE STATEMENT 0030 77 70  $M \cap V$ M, A 0030<br>0031 EB<br>0032 71  $XCHG$ 71  $72$  $M, C$ MOV 0033 EB  $\overline{73}$  $XCHG$  $74$ 0034 1Ь  $75$  $DCX$ ; POINT HL AND DE TO LOW BYTES.  $\mathbf{D}$  $76$ <br> $77$  $00352B$  $DCX$  $H$ 0036 1A  $7b$ LDAX  $\mathbf{D}$ ; SWAP LOW BYTES 0030 TH<br>0037 4E<br>0036 77<br>0039 EB<br>003A 71 79 MOV  $C, M$ 80 MOV  $h, A$ 81  $\chi\,C\,h\,G$  $M, C$ 82 **MOV**  $003B$   $EB$  $XCHG$  $\delta$ 3  $\overline{84}$ 003C 13  $65$  $1hX$  $\mathbf{D}$ ; POINT HL AND DE TO HIGH BYTES. 003D 23  $86$ INX  $\,$  H  $\,$ 87 bb; DE and HL point to HIGh bytes. For the next iteration,<br>89 ; set DE = Previous DE, HL = 2 + Previous HL.<br>90 ININC: DCX D 003E 1E<br>003F 23<br>0040 C31A00  $91$ INX  $H$  $\overline{c}$  $92$ **INTST** JMP )<br>93<br>94 ; End of outer loop. Set DE = DE + 2 and CONTINUE 0043 13 95 OUTINC: INX  $0044$  13  $96$ 1 N X  $\mathbf{D}$ 0045 C30D00  $\overline{\mathbf{C}}$  $97$ OUTTST **JMP** 98  $99$ 100 ; Data area follows. 101 **DSEG** 0002 102 TEST: DS  $\overline{z}$ 103 END PUBLIC SYMBOLS SORT C 0000 EXTERNAL SIMBOLS USER SYMBOLS ISIS-11 8060/8085 MACRC ASSEMBLER, V2.0 MODULE PAGE  $\overline{\phantom{a}}$ 

ININC C 003E INTST C 001A TEST D 0000 OUTINC C 0043 OUTTST C 000D SORT C 0000 ASSEMBLY COMPLETE, NO ERRORS

d

ASM60 TO ASM66 CONVERTER ISIS-II ASM80 TO ASM86 CONVERSION OF FILE :F1:SOKT80.A80 ASM66 PLACED IN :F1:SORT80.A86 CONVERTER V1.0 INVOKED B1: CONV66 :F1:SORT80.A80 PRINT(:F1:SORT60.CVL) **1 ; •••••••••••••••••••••••••••••••••••••••••••••••••••**  2 ; A PL/M callable subroutine:<br>3 : CALL SORT(.A1, .N) 3 ; CALL SORT(.A1, .N)<br>4 ; Sorts the array A1, containing N words.<br>5 ; At entry BC points to the array A1, and 5 degree in the DE and HL registers, These pointers of Al are<br>7 kept in the DE and HL registers. These pointers are<br>8 incremented in the loops The outer loop steps DE 8 ; incremented in two loops. The outer loop steps DE<br>9 ; through the elements of A1. The inner loop steps<br>10 ; HL through the elements of A1 that follow DE. At<br>17 ; each step of the inner loop, the items at hL and DE<br>5 ; 14 ; the items that follow it. The item at DE is<br>15 ; its proper position, so DE is incremented to<br>16 : complete one iteration of the outer loop. lb ; complete one iteration of the outer loop. 17 **; •••••••••••••••••••••••••••••••••••••••••••••••••••**   $\frac{18}{19}$ 19 CSEG 20 PUBLIC SORT<br>21 : TEST = address of 1 21 ; TEST = address of the last element of A1.<br>
22 SORT: XCHG ; TEST = (N - 1) \* 2 + .A1<br>
23 MOV E, M<br>
24 INX h 25 MOV D, M<br>26 XCHG 26 i.ChG ; (~ 27 DCX **H** ; -1) 28 DAD H ; \* 2  $29$  DAD B ;<br>30 SHLD TEST ; + • A 1 = TEST 30 SHLD TEST ; = TEST 31 32 33 34 35 36 37 38 39 40 41 42 43 44 45 116 117 48 49 50 51 52 53 54 55 5b 57 50 59 *bO*  61 62 63 64 65 66 67 bo ; CUTER LOOP: DO DE = .A1 TO TEST BY 2;<br>MOV E, C ; BC CONTAINS .A1  $MOV$   $E,C$  ; bC CONTAINS .A1<br> $MOV$   $D, E$  $D, B$ OUTTST: LDA TEST ; IF DE > TEST THEN RETURN<br>SUE R SU<sub>B</sub><br>L<sub>D</sub>A LDA TEST + 1<br>SBB D RC ; INNER LOOP: DO  $hL = DE+2$  TO TEST BY 2<br>MOV L, E MOV L, E<br>MOV H.D  $\frac{H}{H}$ , D INX<br>INX  $h$  ;  $hL = DE+2$ ; IF HL > TEST THEN GOTO OUTINC<br>INTST: LDA TEST INTST: LDA TEST SUB<br>LDA LDA TEST + 1<br>SBB H<br>JC OUTINC **OUTINC** IF Al(hL) < Al(DE) ThEN GOTO INlhC As a side'effect, HL and DE are incremented by 1 to point to the high bytes of their array elements. LDAX D SUb M INX D<br>INX H INX h LDAX D<br>SbB M S<sub>b</sub>B<br>J<sub>NC</sub> ININC Exchange A(DE) with A(HL). Leave hL and DE ; pointing to hIGH bytes.<br>LDAX D: ; SWAP HIGH BYTES **FigureE-2A** 

ASM60 TO ASM86 CONVERTER

```
6777777777789
                       MOV
                                    C, M<br>M, AMOVXCHG
                       MOV
                                     M, CXCHGDCX\mathbf{D}; POINT HL AND DE TO LOW BYTES.
                       DCX\mathbf{h}LDAX
                                     \mathbf{D}; SWAP LOW BYTES
                       MOV<sub>1</sub>
                                     \mathsf C , \mathbb NM, A80MOV
 \frac{60}{62}XCHG
                       hi OVM, C83<br>84<br>85XCHGINX
                                     \, {\bf D}; POINT HL AND DE TO HIGH BYTES.
 86
                       INX
                                     \, h
  \overline{0}7; DE and HL point to HIGH bytes. For the next iteration,<br>; set DE = Previous DE, HL = 2 + Previous HL.<br>ININC: DCX D
 88890192
                       10<sub>h</sub>\mathbf{H}JMP
                                     INTST
 93<br>94
          ; End of outer loop. Set DE = DE + 2 and CONTINUE
         OUTINC: INX
 95<br>96<br>98<br>98<br>99\mathbf{D}\mathbf{D}JMP
                                     {\tt OUTIST}100; Data area follows.
                       ntea<br>DSEG<br>DS
101102TEST:
                                     \overline{z}103
                       END
```
ASSEA

```
ASM60 TO ASM66 CONVERTER
                     GROUP AbS_0,CODE,CONST,DATA,STACK,MEMORY<br>GROUP ABS_0,CODE,CONST,DATA,STACK,MEMORY<br>ASSUME DS:DGROUP,CS:CGROUP,SS:DGROUP
          CGROUP
                     GROUP
          DGROUP
          CONST
                      SEGMENT WORD PUBLIC 'CONST'
          CONST
                     ENDS
          STACK
                     SEGMENT WORD STACK 'STACK'
                                          LITE
          STACK\_BASELABEL
          STACK
                     ENDS
          MEMORY
                     SEGMENT WORD MEMORY 'MEMORY'
          MEMORI_ LABEL
                                LYTE
          MENORY ENDS
                     SEGMENT BYTE AT O
           A B S_0M
                     LABEL
                                LYTE
          ...............
     \overline{1}\overline{c}; A PL/M callable subroutine:
                     CALL SORT(.A1, .N)
     \overline{3}\mathbf{u}; Sorts the array A1, containing N words.
             At entry BC points to the array A1, and
     \overline{5}6
           ; DE points to N. Two pointers to elements of A1 are
     \overline{7}kept in the DE and hL registers. These pointers are
          ; wept In the LE and hL registers. These pointers are<br>
; there mented in two loops. The outer loop steps DE<br>
; through the elements of A1. The inner loop steps DE<br>
; hL through the elements of A1 that follow DL. At<br>
; each
     ĥ
     q
    1011121314; its proper position, so DE is incremented to
    1516
    171619
          ABS<sub>0</sub>
                     ENDS
                     SEGMENT WORD PUBLIC 'CODE'<br>PUBLIC SORT
    19CODE2\,0TEST = address of the last element of A1.
    21SORT:
    22
                     XCHGΒλ, Dλ
                                                                  ; TEST = (h - 1) * 2 + .A1
                                 DL, m[EX]23MOV
    24I.A H F\overline{24}INC
                                 Eλ
    \overline{24}SAHF
    25
                      MOV
                                 DH, M[BX]
                      XChG
    26; (K)\texttt{bX} , \texttt{DX}\overline{27}LAHF
    27DEC.
                                 B X27SAHF
                                                                      -1)\ddot{\cdot}28LAHF
    28
                      ADD
                                 BX, BA
    28
                      kCR
                                 S1,128SAHF
    28KCL
                                 SI.1\bullet 2
                                                                  \colon29
                      LAHF
    29
                      ADD
                                 EX, CX
    29
                      RCRS1,129
                      SAhF
    29
                      RCL.
                                 S1.1. A1\ddot{\phantom{a}}30
                      MOV
                                 WORD PIR(TEST_), BX
                                                                                             = TEST÷
    31\begin{array}{c} 32 \\ 33 \end{array}; OUTER LOOP:
                                 DO DE = .A1 TO TEST BY 2;
                                                                  ; BC CONTAINS .A1
                      MOV
                                 DL, CL
    34
                      MOV
                                 DH.CH
    \frac{35}{36}OUTTST: MOV
                                                                 ; IF DE > TEST THEN RETURN
                                 AL.TEST
    \frac{37}{38}S \cup BAL, DL
                                 AL, TEST_+1
                      MOV
    \overline{3}9SBB
                                 AL, Dh
    40JNL
                                 SHORT L_1
    40
                      RET
    40
          L_{-}1:
    41
    42
           ; INNER LOOP:
                               DO HL = DE+2 TO TEST BY 2
    43
                      MOV
                                 BL, DL
    44
                      MOV
                                 BH, Dh
    45
                      LAHF
    45
                      INC
                                 ЬΧ
                                                               Figure E-2C
```
ASM60 TO ASM86 CONVERTER

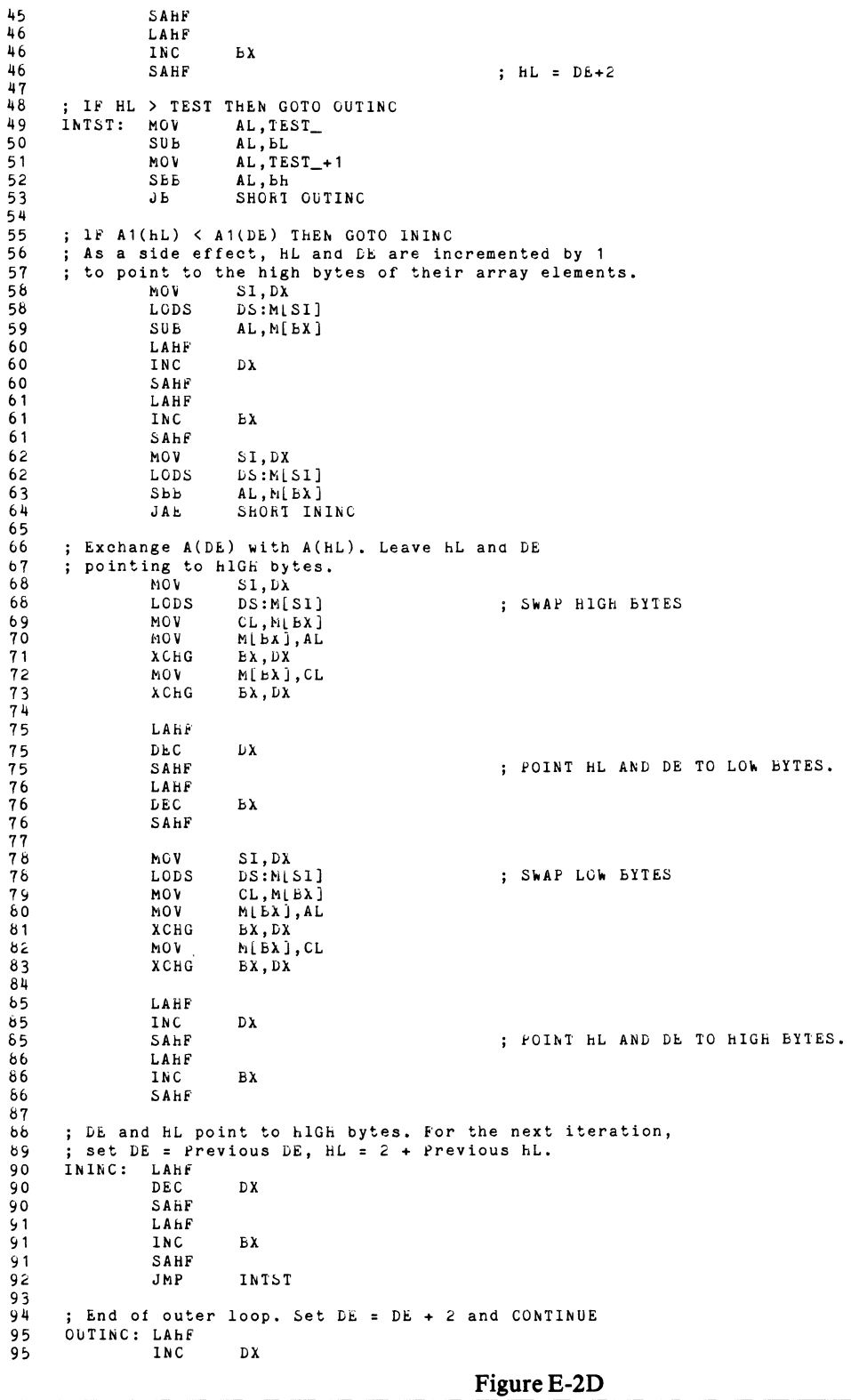

 $\left(\right)$ 

4

ASM80 TO ASM86 CONVERTER

95 96 96 9b 97 98 99 100 101 101 102 103 103 ; Data CODE area follows. EhIJS DATA<br>TESI\_ DATA SAHF<br>LAHF<br>INC DX SAHF<br>JMP OUTTST SEG~Ehl .OhD PUBLIC 'DATA' DB 2 DlJP (1) ENDS END

 $O CAUTION(S)$ 

END OF ASM80 TO ASM86 CONVERSION

MCS-86 ASSEMBLER  $SORT80$ 

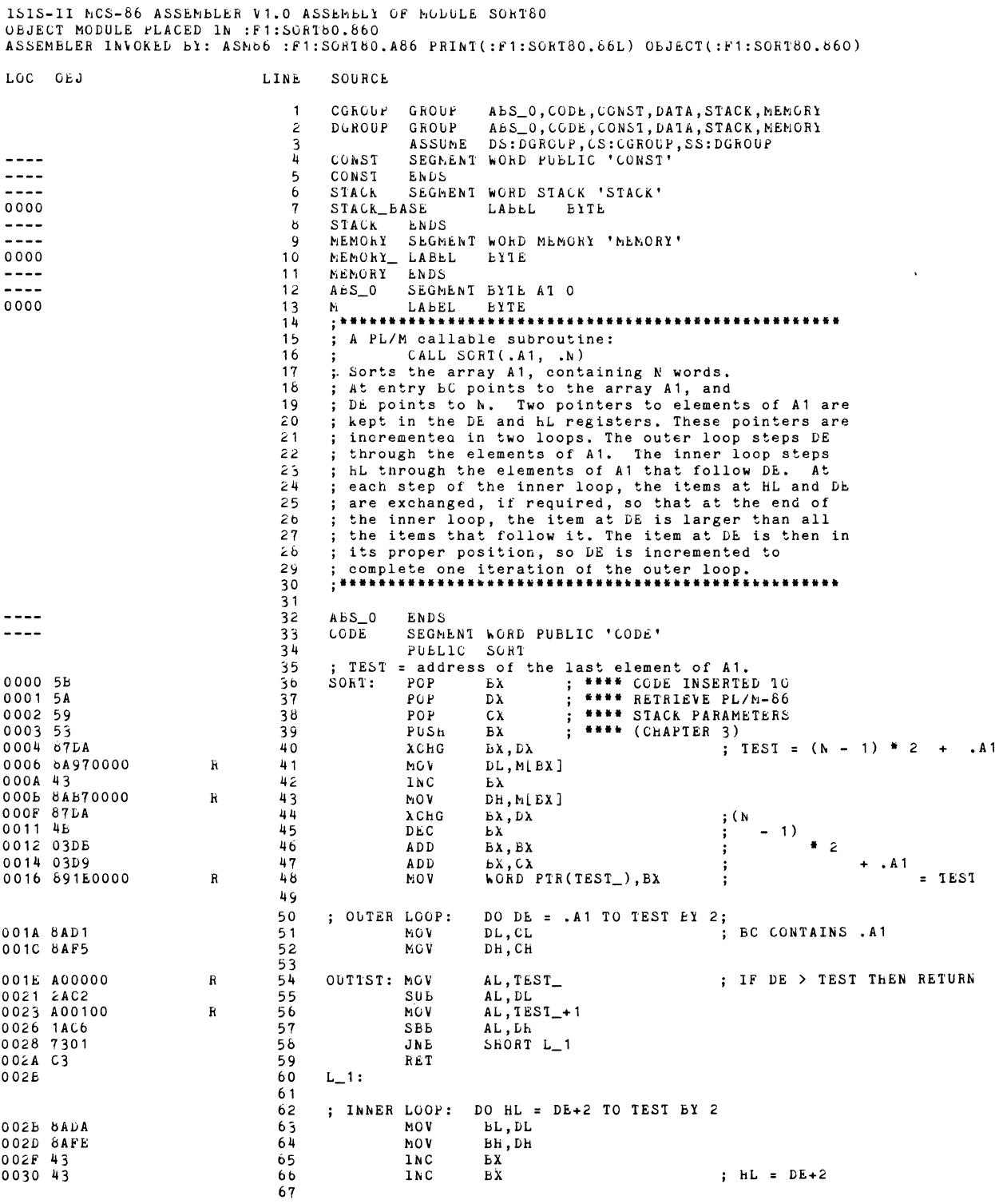

Figure E-3A

 $\left(\!\left\langle \cdot\right\rangle \right)$ 

MCS-86 ASSENBLER  $SORT80$ 

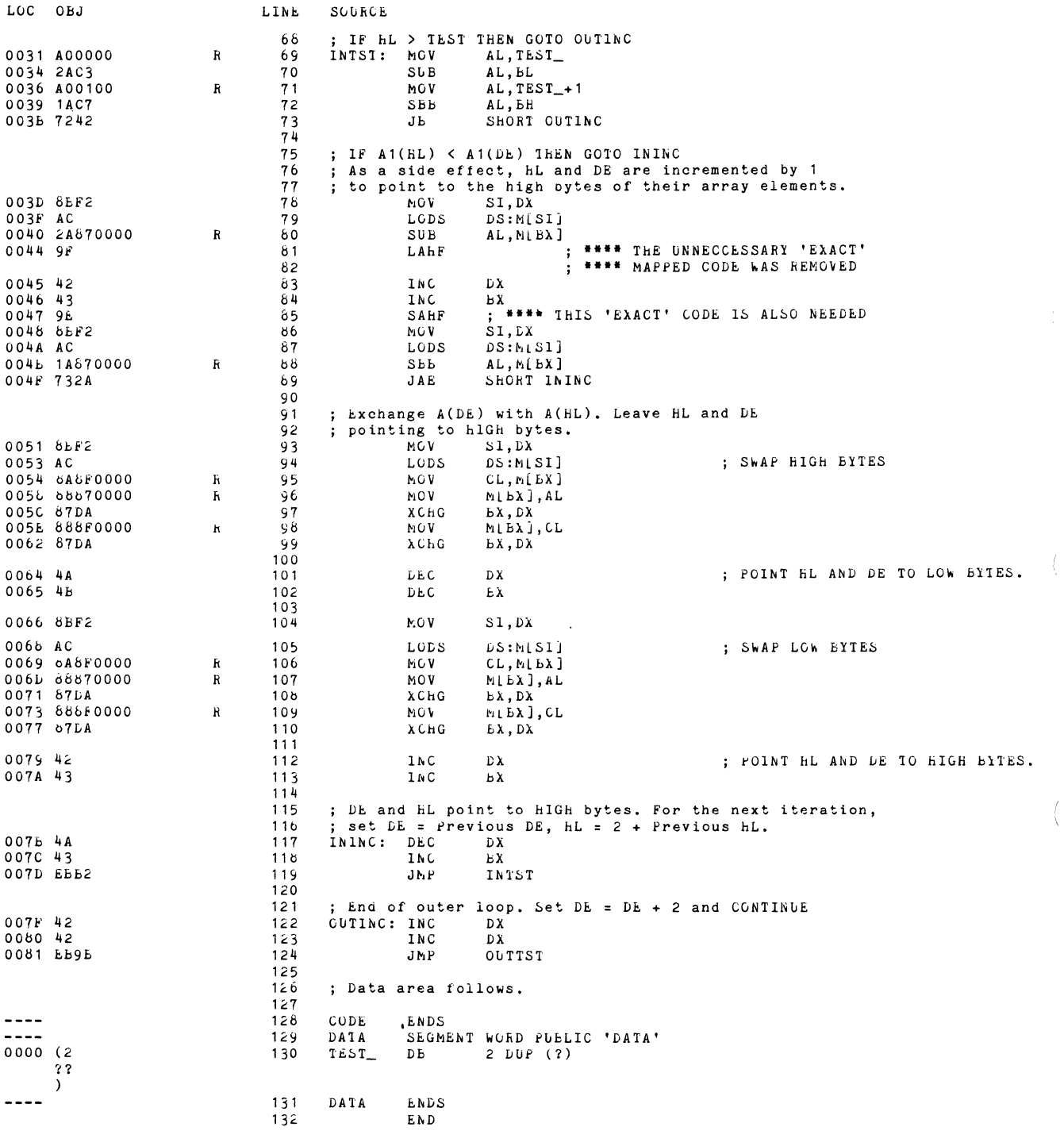

ASSEMBLY COMPLETE, NO ERRORS FOUND

Figure E-3B

MCS-86 ASSEMBLER SORT86

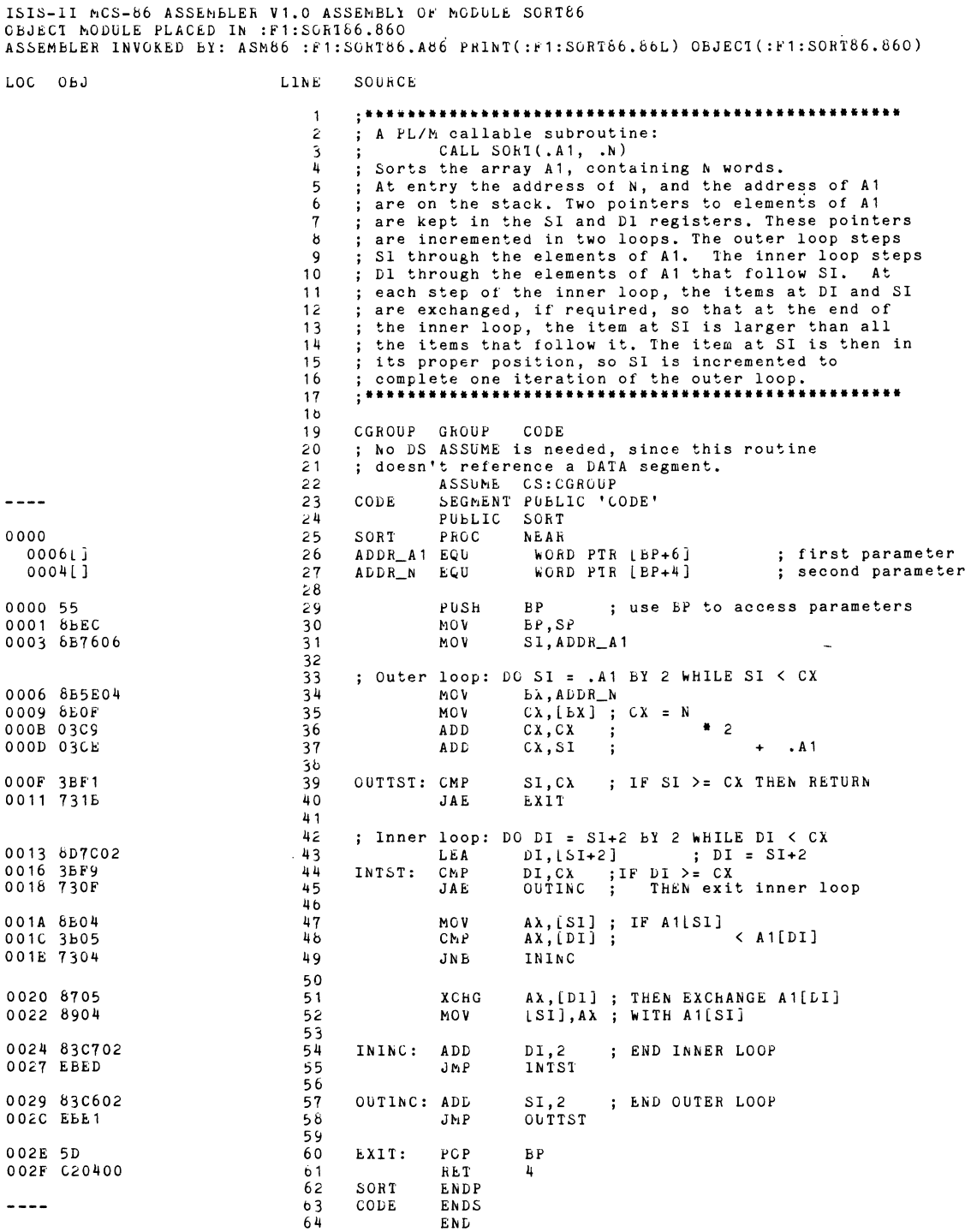

ASSEMBLY COMPLETE, NO ERRORS FOUND

**FigureE-4** 

 $\label{eq:2.1} \mathcal{L} = \frac{1}{2} \sum_{i=1}^n \frac{1}{2} \sum_{j=1}^n \frac{1}{2} \sum_{j=1}^n \frac{1}{2} \sum_{j=1}^n \frac{1}{2} \sum_{j=1}^n \frac{1}{2} \sum_{j=1}^n \frac{1}{2} \sum_{j=1}^n \frac{1}{2} \sum_{j=1}^n \frac{1}{2} \sum_{j=1}^n \frac{1}{2} \sum_{j=1}^n \frac{1}{2} \sum_{j=1}^n \frac{1}{2} \sum_{j=1}^n \frac{1}{2} \sum_{j=$  $\label{eq:3.1} A_{\rm{max}} = \frac{1}{2} \sum_{i=1}^n \frac{1}{2} \sum_{i=1}^n \frac{1}{2} \sum_{i=1}^n \frac{1}{2} \sum_{i=1}^n \frac{1}{2} \sum_{i=1}^n \frac{1}{2} \sum_{i=1}^n \frac{1}{2} \sum_{i=1}^n \frac{1}{2} \sum_{i=1}^n \frac{1}{2} \sum_{i=1}^n \frac{1}{2} \sum_{i=1}^n \frac{1}{2} \sum_{i=1}^n \frac{1}{2} \sum_{i=1}^n \frac{1}{2} \sum_{i$  $\label{eq:3.1} \left(\begin{array}{cc} \mathbf{1}_{11} & \mathbf{1}_{12} \\ \mathbf{1}_{21} & \mathbf{1}_{22} \\ \mathbf{1}_{31} & \mathbf{1}_{32} \\ \mathbf{1}_{42} & \mathbf{1}_{43} \\ \mathbf{1}_{53} & \mathbf{1}_{54} \\ \mathbf{1}_{64} & \mathbf{1}_{64} \\ \mathbf{1}_{75} & \mathbf{1}_{75} \\ \mathbf{1}_{86} & \mathbf{1}_{75} \\ \mathbf{1}_{96} & \mathbf{1}_{75} \\ \mathbf{1}_{96} & \mathbf{1}_{75} \\ \math$ 

 $\label{eq:2.1} \frac{1}{\sqrt{2}}\sum_{i=1}^n\frac{1}{\sqrt{2}}\sum_{i=1}^n\frac{1}{\sqrt{2}}\sum_{i=1}^n\frac{1}{\sqrt{2}}\sum_{i=1}^n\frac{1}{\sqrt{2}}\sum_{i=1}^n\frac{1}{\sqrt{2}}\sum_{i=1}^n\frac{1}{\sqrt{2}}\sum_{i=1}^n\frac{1}{\sqrt{2}}\sum_{i=1}^n\frac{1}{\sqrt{2}}\sum_{i=1}^n\frac{1}{\sqrt{2}}\sum_{i=1}^n\frac{1}{\sqrt{2}}\sum_{i=1}^n\frac$ 

 $\frac{4}{3}$ 

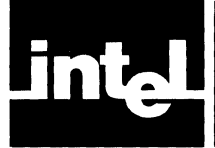

## **APPENDIX CONVERTING MACROS AND CONDITIONAL ASSEMBLIES**

Because version V1.0 of the MCS-S6 Assembler does not support macros (including the directives MACRO, IRP, IRPC, LOCAL, REPT, macro call, EXITM, or ENDM) or conditional assembler directives (including IF, ELSE, ENDIF), this Appendix provides a method of converting these constructs. The method is as follows:

- 1. Assemble your SOSO/SOS5 source file using the ISIS-II SOSO/SOS5 Macro Assembler, version 2.0, using the following controls:
	- NOPAGING
	- MACROFILE
	- NOCOND
	- GEN
	- NOMACRODEBUG
- 2. Edit your SOSO/SOS5 program list file as follows:
	- a. Delete the header and trailer information.
	- b. Delete the first 24 columns (location, object, sequence numbers, and macro-generated plus (+) signs, where applicable) of every remaining line.
	- c. Delete (or convert to comments) all macro skeletons (definitions), macro calls, and other (non-comment) lines which result in no object code.
- 3. Submit the resulting file to CONVS6 as described in Chaper 2, and treat the converter output as described in Chapter 3.

The remainder of this Appendix traces the evolution of an SOSO source file containing macros and conditional assembler directives through the following steps:

- F-1. 8080 Macro Assembler Listing (MACROS.L80) and Editing Procedure
- F-2. Edited 8080 Macro Assembler listing (MACROS.E80)
- F-3. PRINT file from conversion of edited listing (MACROS.CNV)
- F-4. MCS-86 Macro Assembler (V1.0) listing of converted file (MACROS.LS6)

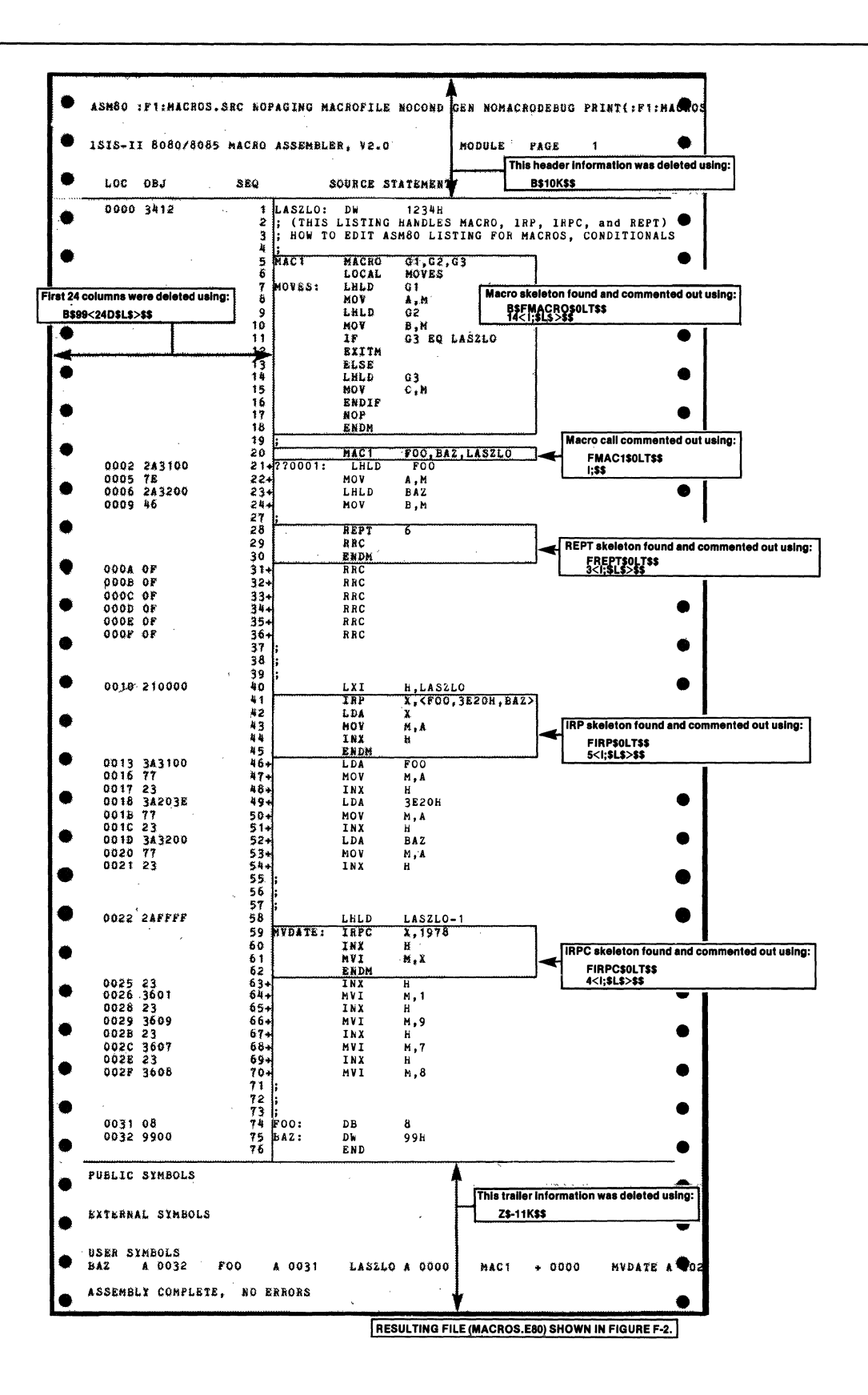

Figure F-1. Annotated 8080 Macro Assembler Listing (MACROS.L80)

 $\bar{\lambda}$ 

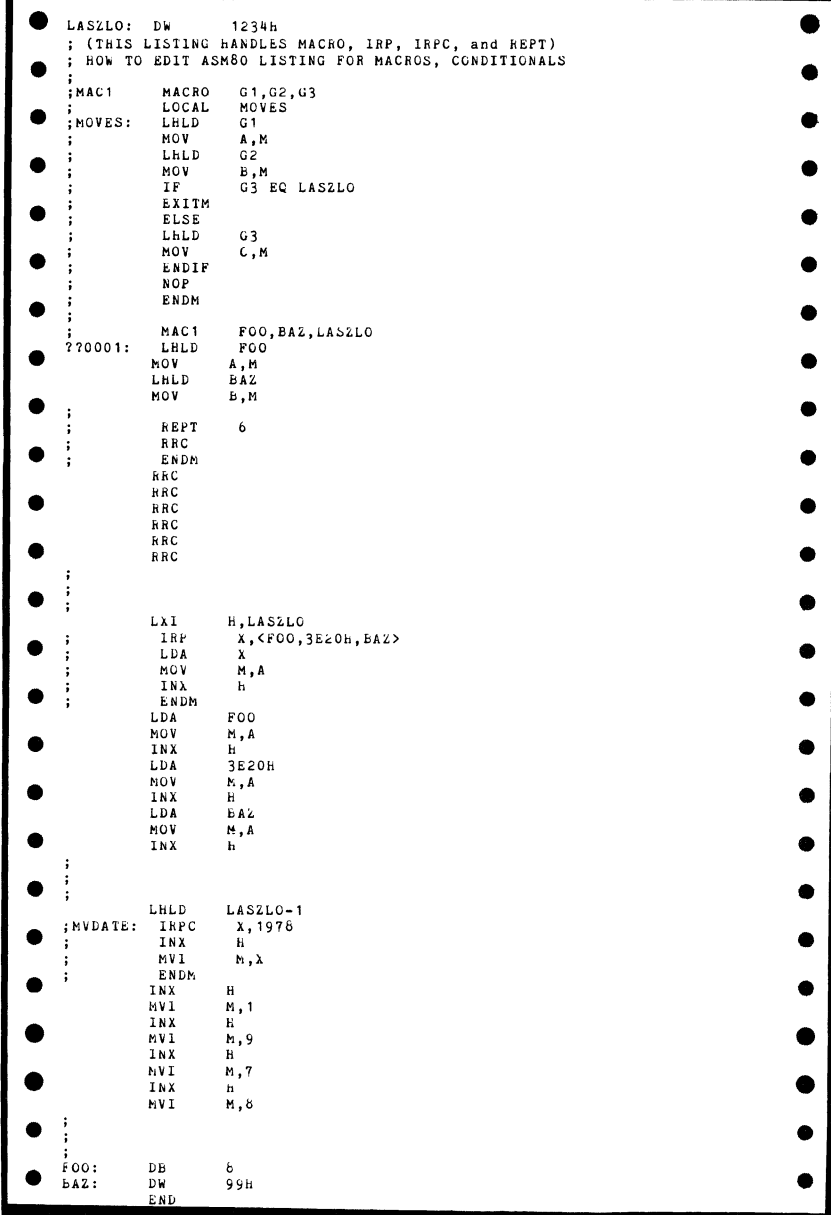

Figure F-2. Edited 8080 Macro Assembler Listing (MACROS.E80)

 $\bar{\chi}$ 

Ă.

 $\left(\frac{1}{\sqrt{2}}\right)$ 

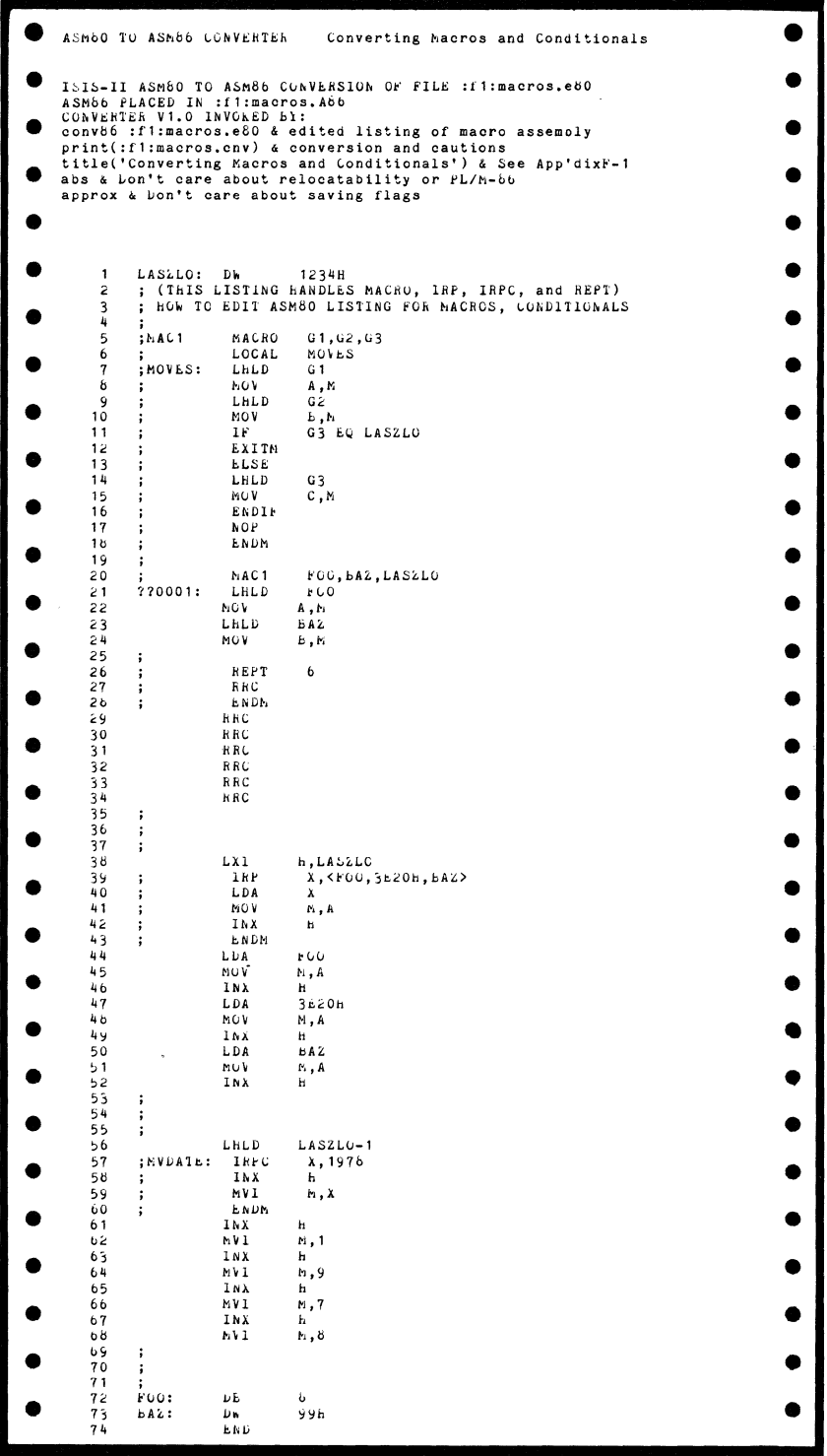

Figure F-3A. Conversion of Edited Macro File (8080 Source Shown)

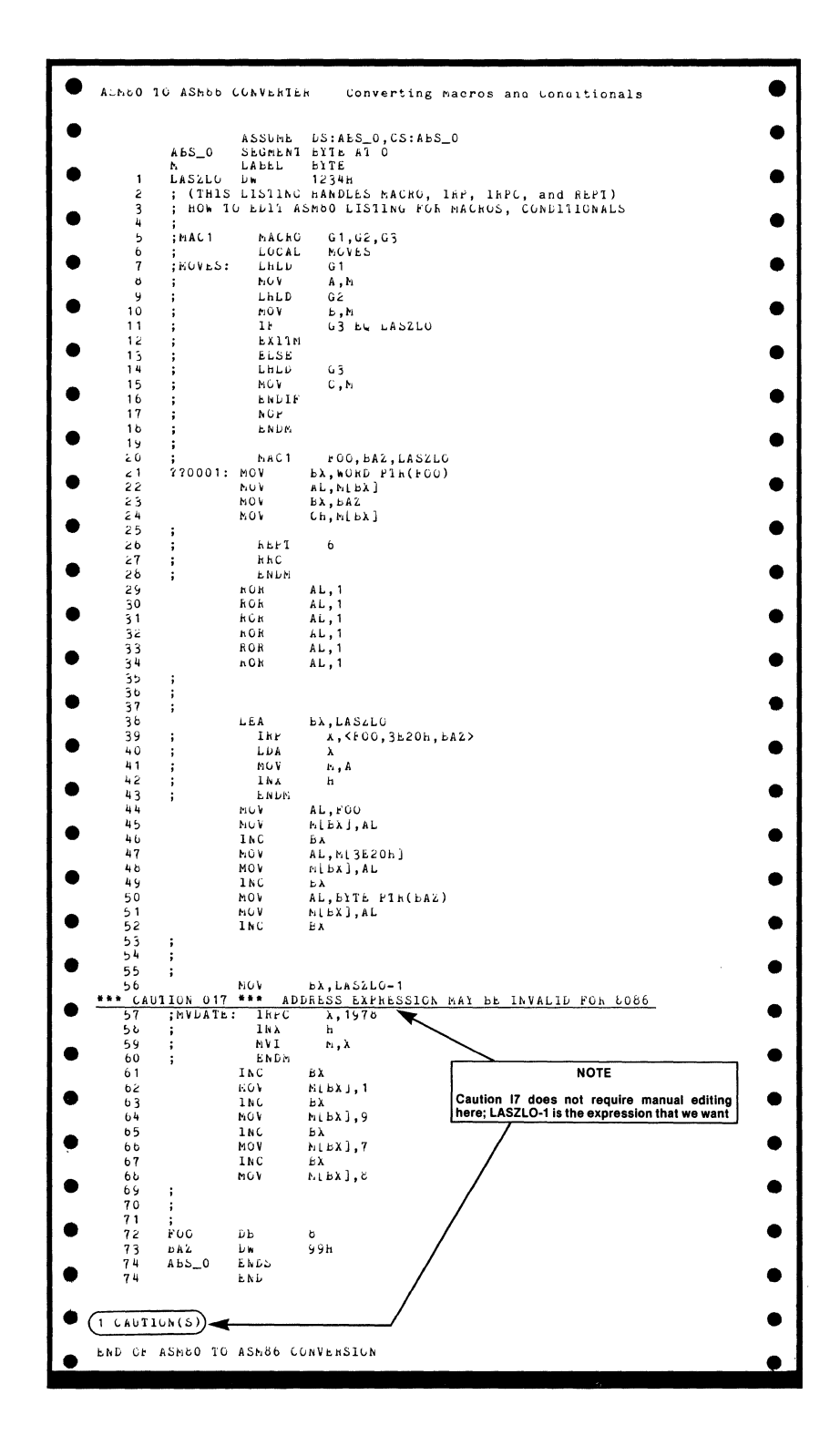

Figure F-3B. Conversion of Edited 8080 Macro File (MCS-86 Source Shown)

 $\langle$ 

 $\overline{(\ }$ 

Asian

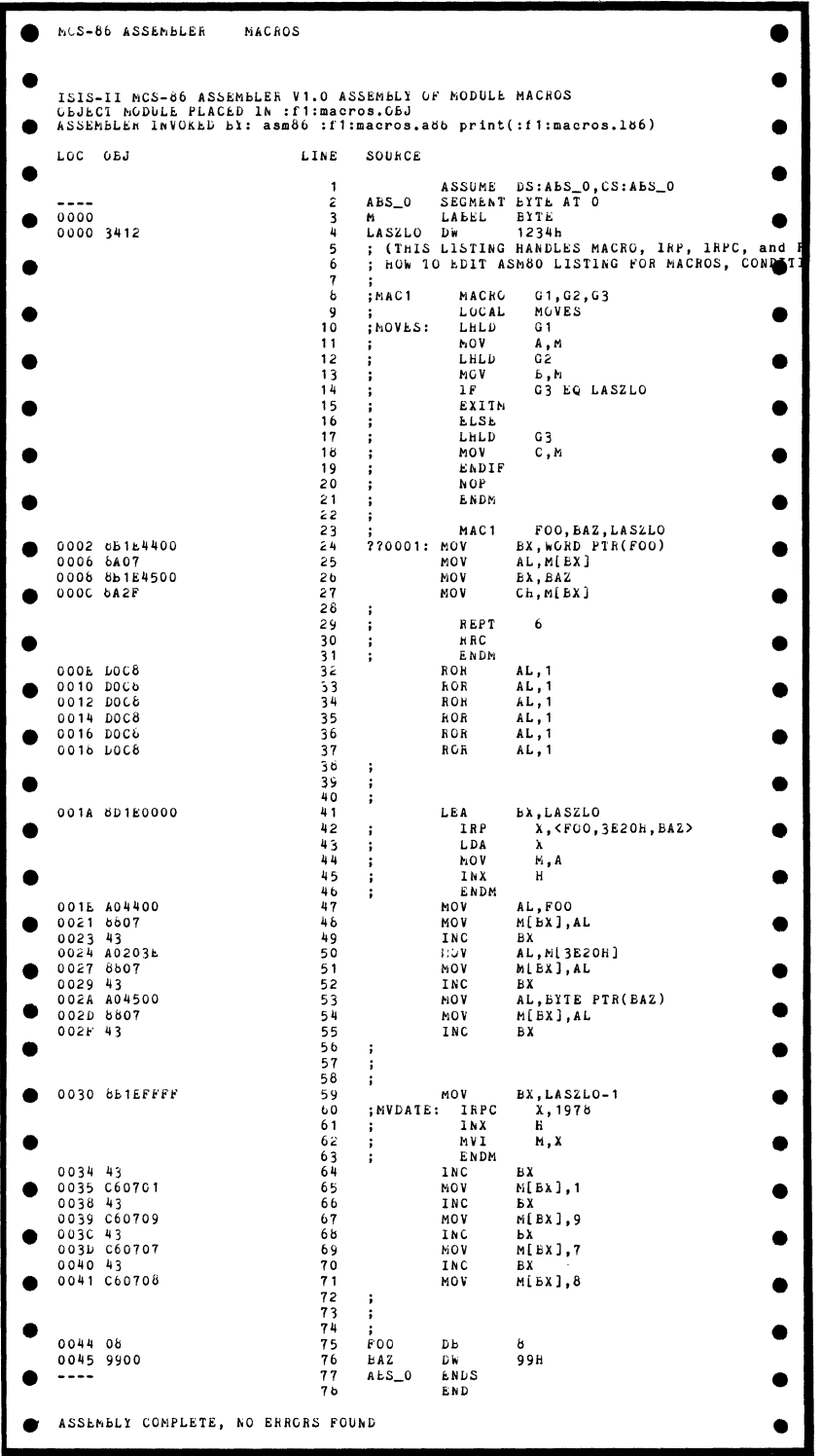

# Figure F-4. MCS-86 Assembler (V1.0) Listing of Converted File<br>(MACROS.L86)

 $F-6$ 

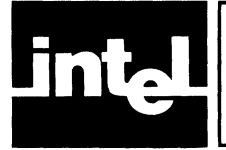

## **APPENDIX G RELOCATION AND LINKAGE ERRORS AND WARNINGS**

Because of the way CONV86 sets up multiple segments beginning at absolute location 0 (as described in Chapter 1 under "Functional Mapping"), MCS-86 linkage and relocation tools will issue warnings/errors as shown in Table G-1. You can safely ignore these warnings/errors when they specifically apply to intentional segment overlap.

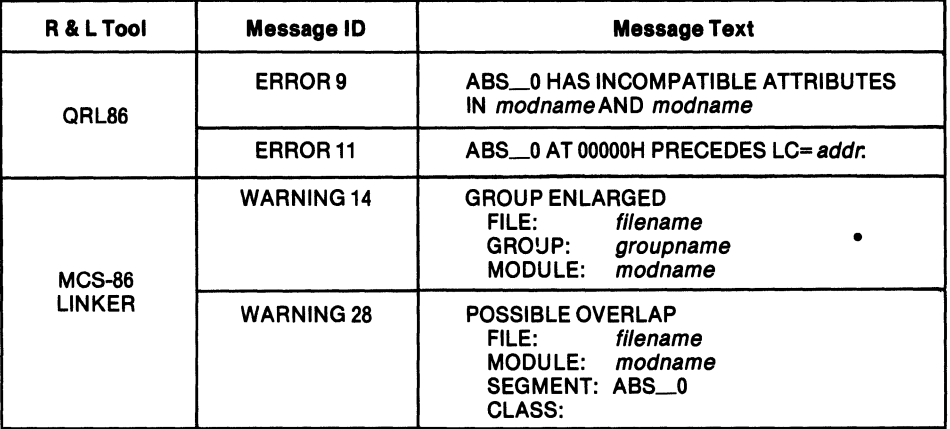

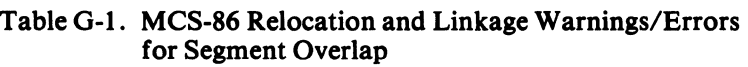

 $\mathbb{G}$ 

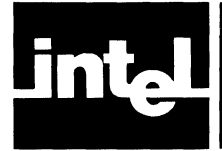

## **INDEX**

ABS control (CONV86), 1-6, 2-3 absolute address, 3-2 APPROX control (CONV86), 1-10, 2-3

caution message, 1-12, 3-8 comments, mapping of, 1-9 conditional assembler directives, 1-3, F-l conditional assembly, 1-3 continuation lines, in CONV86 command, 2-5 in PRINT file, 3-1 controls (ASM80) mapping, C-l controls (CONV86), 2-2 conversions, sample, 1-3,3-1, E-2, F-3 cross-development (8080/8085 to-8086), 1-2

DATE control (CONV86), 2-2 directives mapping, C-l displaced reference, 3-2, 3-3, 3-10

EXACT control (CONV86), 1-10, 2-3 expressions, conversion of, B-1

files, CONV86, 1-2, 1-12 files, cross-development, 1-2 flags, mapping of, 1-8 flag semantics, 8080-8086 differences, 1-11 functional equivalence, 1-10 functional mapping, 1-6

INCLUDED control (CONV86), 2-3 instruction mapping, A-I instruction queue (8086), 1-10 interrupts, 3-3

label insertion by CONV86, 3-2, A-I label insertion by user, 3-3

macro call, F-l macro conversion, F-1 macro definition, F-l MACROFILE control (ASM80), 1-9 manual editing, 1-3, 1-12, 3-1, E-1, F-1 *MOD8S* control (ASM80), 1-9

NOMACROFILE control (ASM80), 1-9 NOOUTPUT control (CONV86), 2-2 NOP AGING control (CONV86), 2-4 NOPRINT control (CONV86), 2-2 NOTINCLUDED control (CONV86), 2-3

operand mapping, B-1 OUTPUT control (CONV86), 2-2 overriding controls (CONV86), 2-5 overriding symbol types, 1-8,3-9, 3-10,3-11

PAGELENGTH control (CONV86), 2-3 PAGEWIDTH control (CONV86), 2-3 pipeline (8086), 1-10 PL/M linkage conventions (8080  $&$ 8086),3-6 PL/M parameter passing (8080  $\&$ 8086),3-6 PRINT control (CONV86), 2-2 PRINT file, sample, 1-4, 3-1 program listings, 1-5, E-2, E-9, E-ll, F-6 prologues (8086), 1-6 prompting, 2-5

register initialization (8086), 3-2 register mapping, 1-7 REL control (CONV86), 1-6, 2-3, 3-2, 3-11 relative addressing, 3-2 relocation & linkage (8086) errors/warnings, 1-6, G-l requirements for conversion, 1-1, 1-3, 3-1 reserved names, 1-9, D-1

stack, CONV86 handling of, 1-7 stack segment (8086), 1-6 STKLN directive (8080), 1-6, C-l symbol typing, 1-8

timing delays, software, 1-10 TITLE control (CONV86), 2-2

WORKFILES control (CONV86), 2-3 WORKFILES control (ASM80), 1-9

 $\label{eq:2.1} \frac{1}{\sqrt{2\pi}}\int_{0}^{\infty}\frac{d\mu}{\sqrt{2\pi}}\left(\frac{d\mu}{\mu}\right)^{\mu}d\mu\,d\mu\,.$  $\label{eq:2.1} \frac{1}{\sqrt{2\pi}}\int_{0}^{\infty}\frac{1}{\sqrt{2\pi}}\left(\frac{1}{\sqrt{2\pi}}\right)^{2\sqrt{2}}\frac{1}{\sqrt{2\pi}}\int_{0}^{\infty}\frac{1}{\sqrt{2\pi}}\left(\frac{1}{\sqrt{2\pi}}\right)^{2\sqrt{2}}\frac{1}{\sqrt{2\pi}}\frac{1}{\sqrt{2\pi}}\int_{0}^{\infty}\frac{1}{\sqrt{2\pi}}\frac{1}{\sqrt{2\pi}}\frac{1}{\sqrt{2\pi}}\frac{1}{\sqrt{2\pi}}\frac{1}{\sqrt{2\pi}}\frac{1$  $\int_{\mathbb{R}^d} \left| \frac{d\mu}{\mu} \right| \, d\mu = \int_{\mathbb{R}^d} \left| \frac{d\mu}{\mu} \right| \, d\mu = \int_{\mathbb{R}^d} \left| \frac{d\mu}{\mu} \right| \, d\mu$  $\mathcal{L}$ 

#### REQUEST FOR READER'S COMMENTS

The Microcomputer Division Technical Publications Department attempts to provide documents that meet the needs of all Intel product users. This form lets you participate directly in the documentation process.

<u> 1980 - Andrea Station Andrea Station (m. 1980)</u> <u> 1989 - Andrea Santa Andrea Andrea Andrea Andrea Andrea Andrea Andrea Andrea Andrea Andrea Andrea Andrea Andr</u> and the contract of the contract of the contract of the contract of the contract of the contract of the contract of

Please restrict your comments to the usability, accuracy, readability, organization, and completeness of this document.

1. Please specify by page any errors you found in this manual.

- 2. Does the document cover the information you expected or required? Please make suggestions for improvement.
- 3. Is this the right type of document for your needs? Is it at the right level? What other types of documents are needed?

<u> 1980 - An Dùbhlachd ann an t-Saonaich ann an Chuid ann an Chuid ann an Chuid ann an Chuid ann an Chuid ann an </u> <u> 1980 - John Stone Barn, mars and de Barn, mars and de Barn, mars and de Barn, mars and de Barn, mars and de</u>

- 4. Did you have any difficulty understanding descriptions or wording? Where?
- 5. Please rate this document on a scale of 1 to 10 with 10 being the best rating.

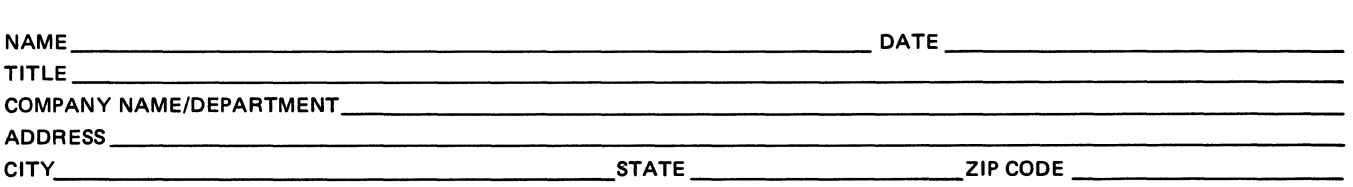

Please check here if you require a written reply.  $\Box$ 

#### **WE'D LIKE YOUR COMMENTS .** ..

This document is one of a series describing Intel products. Your comments on the back of this form will help us produce better manuals. Each reply will be carefully reviewed by the responsible person. All comments and suggestions become the property of Intel Corporation.

# **111111**

First Class Permit No. 1040 Santa Clara, CA

Í

#### **BUSINESS REPLY MAIL**

No Postage Stamp Necessary if Mailed in U.S.A.

Postage *will* be paid by:

#### **Intel Corporation**  3065 Bowers Avenue Santa Clara, **CA** 95051

Attention: MCD Technical Publications

 $\sim$